Universidade Federal do Rio de Janeiro

# Escola Politécnica

# Departamento de Eletrônica e de Computação

# **Avaliação de um Algoritmo de Estimação do Tempo de Reverberação**

Autor:

\_\_\_\_\_\_\_\_\_\_\_\_\_\_\_\_\_\_\_\_\_\_\_\_\_\_\_\_\_\_\_\_\_\_\_\_\_\_\_\_\_\_\_\_\_\_\_\_\_ Bruno Vicente Horta

Orientadora:

\_\_\_\_\_\_\_\_\_\_\_\_\_\_\_\_\_\_\_\_\_\_\_\_\_\_\_\_\_\_\_\_\_\_\_\_\_\_\_\_\_\_\_\_\_\_\_\_\_ Prof ª. Mariane Rembold Petraglia, Ph. D.

Co-Orientador:

\_\_\_\_\_\_\_\_\_\_\_\_\_\_\_\_\_\_\_\_\_\_\_\_\_\_\_\_\_\_\_\_\_\_\_\_\_\_\_\_\_\_\_\_\_\_\_\_\_ Prof. Diego Barreto Haddad, M.Sc.

Examinador:

\_\_\_\_\_\_\_\_\_\_\_\_\_\_\_\_\_\_\_\_\_\_\_\_\_\_\_\_\_\_\_\_\_\_\_\_\_\_\_\_\_\_\_\_\_\_\_\_\_ Prof. Julio Cesar Boscher Torres, D.Sc.

DEL

Abril de 2013

#### UNIVERSIDADE FEDERAL DO RIO DE JANEIRO

Escola Politécnica – Departamento de Eletrônica e de Computação Centro de Tecnologia, bloco H, sala H-217, Cidade Universitária Rio de Janeiro – RJ CEP 21949-900

Este exemplar é de propriedade da Universidade Federal do Rio de Janeiro, que poderá incluí-lo em base de dados, armazenar em computador, microfilmar ou adotar qualquer forma de arquivamento.

É permitida a menção, reprodução parcial ou integral e a transmissão entre bibliotecas deste trabalho, sem modificação de seu texto, em qualquer meio que esteja ou venha a ser fixado, para pesquisa acadêmica, comentários e citações, desde que sem finalidade comercial e que seja feita a referência bibliográfica completa.

Os conceitos expressos neste trabalho são de responsabilidade do(s) autor(es) e do(s) orientador(es).

# **DEDICATÓRIA**

Aos meus pais.

#### **AGRADECIMENTO**

Aos meus pais, pelo apoio incondicional e por nunca me abandonarem.

Aos professores do Departamento de Engenharia Eletrônica e de Computação da UFRJ, pela formação de alto nível.

À professora Mariane Rembold Petraglia, pela orientação e pela confiança em mim depositada durante a elaboração deste trabalho.

Ao professor Diego Barreto Haddad, pela disponibilização do programa de estimação do tempo de reverberação e pelas sugestões de melhorias do texto.

Ao Departamento de Expressão Gráfica, onde, através do Laboratório de Instrumentação e Simulação Acústica, pude realizar os experimentos do projeto.

Aos grandes amigos que fiz durante a graduação, com os quais tive a felicidade de conviver, aprender e estudar junto.

#### **RESUMO**

O presente trabalho tem como objetivo avaliar, através de simulações e experimentos, a precisão de um método de estimação do tempo de reverberação, quando utilizado em diferentes configurações, com a presença de uma e de duas fontes sonoras no ambiente.

Inicialmente o desempenho do algoritmo de estimação do tempo de reverberação é verificado considerando-se a presença de uma única fonte sonora no ambiente. O sinal no microfone é gerado a partir de um sinal de voz anecoico convoluido com respostas ao impulso do sistema microfone/alto-falante da base de dados AIR (Aachen Impulse Response), medidas em diversos ambientes para diferentes posições da fonte e do sensor.

Em seguida, novos experimentos foram feitos considerando misturas de duas fontes sonoras em diferentes posições nos diversos ambientes, sendo o sinal no microfone gerado somando-se os sinais anecoicos de duas fontes distintas convoluidos com as respostas ao impulso da base de dados AIR para diferentes direções de chegada (ângulos de azimute).

Neste trabalho são apresentados os fundamentos teóricos e práticos relacionados à implementação e ao teste do algoritmo de estimativa do tempo de reverberação utilizado. A eficácia do algoritmo implementado é verificada tanto para uma única fonte sonora como para duas, em diferentes cenários.

Palavras-Chave: Acústica de Salas, Tempo de Reverberação, Fontes Sonoras.

#### **ABSTRACT**

This study aims to evaluate, through simulations and experiments, the accuracy of an estimation method of reverberation time, when used in different settings, with the presence of one and two sound sources in the environment.

Initially the performance of the reverberation time estimation algorithm is verified considering the presence of a single sound source in the environment. The signal at the microphone is generated from an anechoic speech signal convolved with impulse responses of the microphone/speaker system of the database AIR (Aachen Impulse Response), measured in different environments for different positions of the source and sensor.

Then, new experiments were performed considering mixtures of two sound sources at different positions in different environments, being the microphone signal generated by summing the signals from two distinct anechoic sources convolved with the impulse responses of the AIR database for different directions of arrival (azimuth angles).

This work presents the theoretical and practical issues related to the implementation and testing of the reverberation time estimation algorithm employed. The effectiveness of the implemented algorithm is verified both for a single and for two sound sources, in different scenarios.

Keywords: Room Acoustics, Reverberation Time, Sound Sources.

## **SIGLAS**

TFCD - Transformada de Fourier de Curta Duração

BSS - *Blind Source Separation* (Separação Cega de Fontes)

RIR - *Room Impulse Response* (Resposta ao Impulso de uma Sala)

ITU – *International Telecommunications Union* (União Internacional de Telecomunicações)

# Sumário

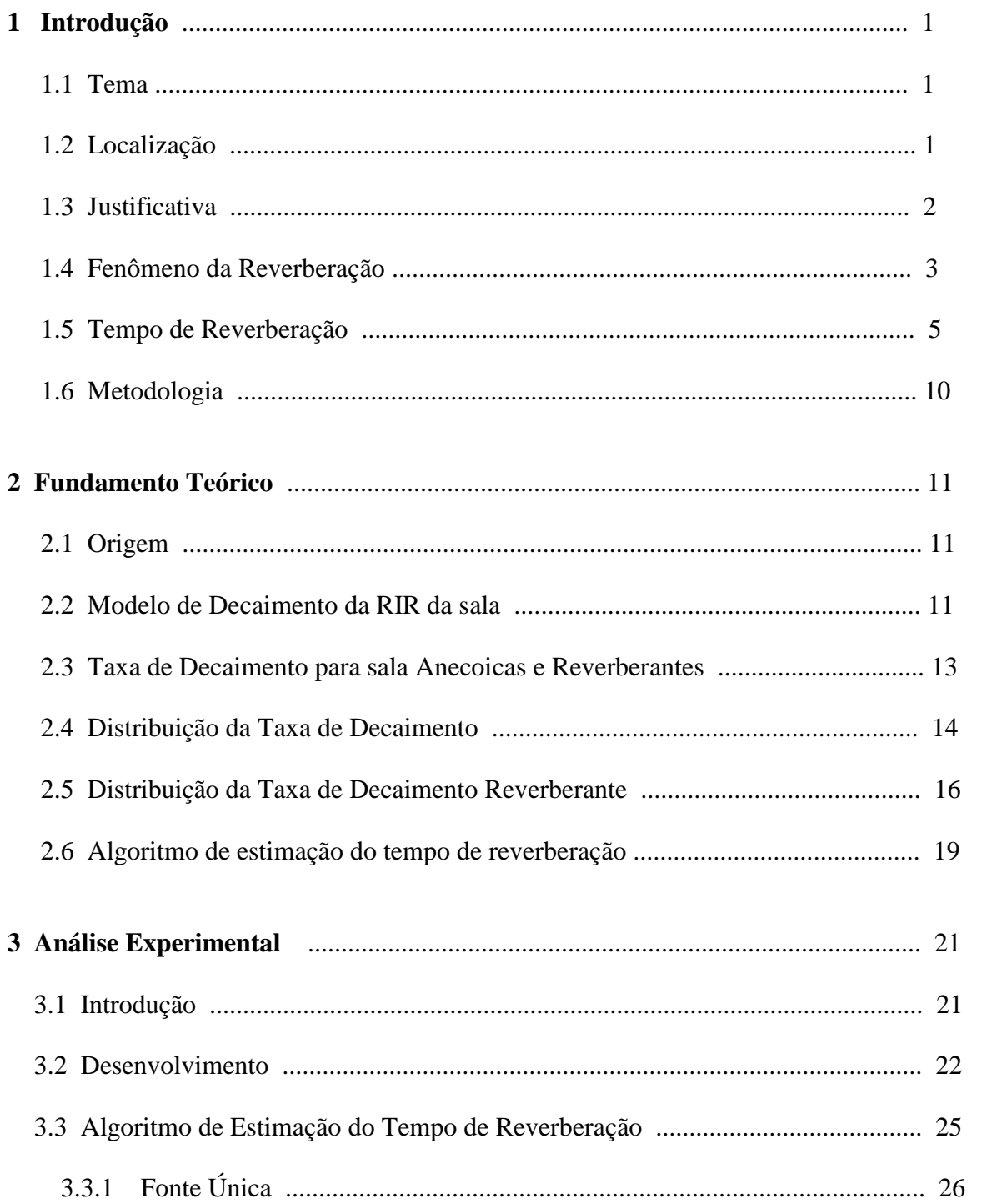

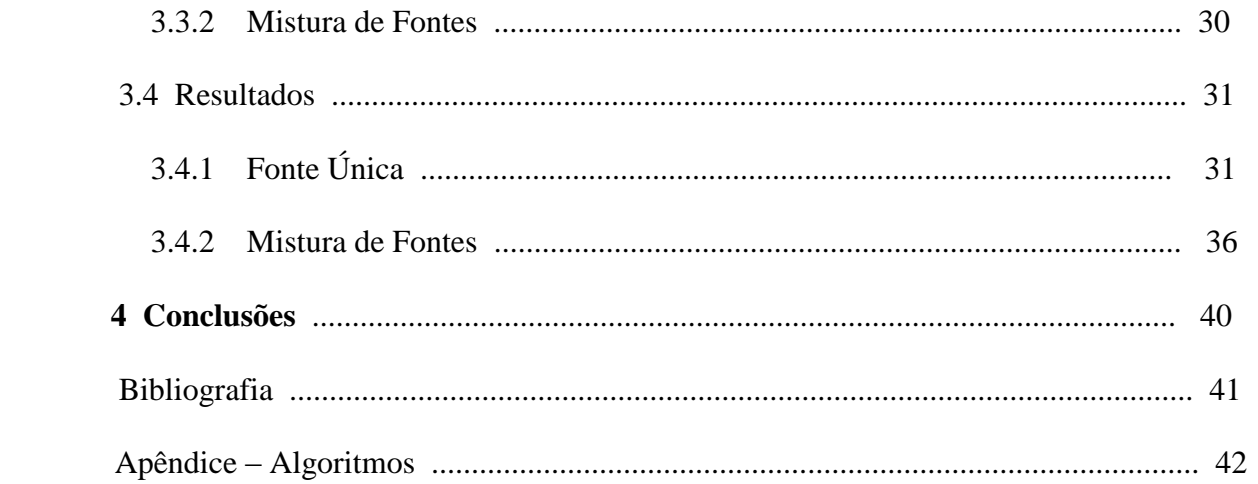

# Capítulo 1

# Introdução

#### 1.1 Tema

Em um ambiente fechado, onde ocorrem múltiplas reflexões sonoras, manifesta-se o fenômeno da reverberação. O tempo de reverberação T60 corresponde ao tempo necessário para que o nível de pressão sonora decaia 60 dB, depois de cessar a fonte sonora. Seu valor pode ser usado para prever a inteligibilidade da fala e é usado em técnicas de melhoramento de sinais de fala para suprimir a reverberação. Na aplicação de separação de fontes sonoras, o conhecimento deste parâmetro permite a seleção da ordem apropriada do sistema de separação a ser utilizado. Portanto, a estimação precisa do tempo de reverberação é de grande importância na melhoria da qualidade de sinais sonoros em várias aplicações.

#### 1.2 Localização

A reverberação é causada pela propagação multipercurso de sinais acústicos de uma fonte até um microfone. A fala reverberante pode ser descrita como parecendo distante e com eco e coloração (timbre) perceptíveis. Acredita-se que o sistema auditivo humano tenha capacidades de supressão de eco e desreverberação, que não estão presentes quando o som é capturado por microfones, tais como os de dispositivos viva-voz.

No início do século 20, Sabine [2] forneceu uma fórmula empírica para prever o T60 num recinto. A fórmula é baseada apenas na geometria e no material da superfície do ambiente. Outros métodos medem o T60 analisando a taxa de decaimento da curva de decaimento do som. Uma ferramenta essencial para o estudo da reverberação é um método para estimar as características da reverberação usando apenas o sinal do microfone. Em [3], Ratnam desenvolveu um método verdadeiramente cego para estimar o T60 usando um procedimento de máxima probabilidade.

As estimativas são obtidas continuamente e um filtro estatístico ordenado é usado para extrair o T60 mais provável a partir de estimativas acumuladas [3]. Para extrair o T60 de maneira confiável, este método necessita de longas pausas na emissão da fala.

Neste trabalho, utilizaremos um método cego de estimação do T60 que leva em consideração a interação entre as taxas de decaimento da sala e da fala. O estimador é baseado num modelo de decaimento de sala em tempo-frequência, que é relacionado ao modelo estatístico de reverberação de Polack [4]. Um método de mínimos quadrados é usado para continuamente estimar a taxa de decaimento do sinal recebido no domínio da transformada de Fourier de curta duração (TFCD). O T60 é então extraído de uma propriedade da distribuição das taxas de decaimento de fala reverberante. Verificaremos também a possibilidade de extrapolar este método para misturas de fontes.

### 1.3 Justificativa

O tempo de reverberação é uma das características mais proeminentes de um recinto. Seu valor pode ser usado para prever a inteligibilidade da fala e é usado em técnicas de melhoramento de sinais de fala para suprimir a reverberação. Tendo-se uma estimativa do seu valor, pode-se também escolher de forma apropriada a ordem de sistemas de separação de duas ou mais fontes sonoras. Alvo de grande interesse da comunidade científica, as técnicas de separação cega de fontes (BSS, do inglês *Blind Source Separation*) são passíveis de emprego em um amplo leque de aplicações.

O tempo de reverberação é normalmente obtido pela análise do tempo de decaimento: i) da curva de decaimento de energia que é observada quando uma fonte sonora é desligada e ii) da curva de decaimento de energia da resposta ao impulso da sala. Estimar o tempo de reverberação usando apenas o sinal de fala reverberante observado, ou seja, estimação cega, é uma exigência para as técnicas de avaliação e melhoramento de sinais de fala. Recentemente, foram desenvolvidos métodos semi-cegos. Infelizmente, estes métodos não são muito precisos quando a fonte consiste da fala de um ser humano, e pausas não-naturais na fala são necessárias para detectar e/ou monitorar o decaimento.

Neste trabalho, extraímos e analisamos a taxa de decaimento do envelope de energia cegamente a partir do sinal de fala com reverberação observado no domínio da transformada de Fourier de curta duração. Utilizamos um método para estimar o tempo de reverberação usando uma propriedade da distribuição das taxas de decaimento. Resultados experimentais com a presença de um ou dois sinais de fala e reverberação real (gerada a partir de respostas impulsivas medidas) serão avaliados neste trabalho.

#### 1.4 Fenômeno da Reverberação

Em um ambiente fechado, onde ocorrem múltiplas reflexões sonoras, manifesta-se o fenômeno da reverberação. A reverberação não deve ser confundida com o eco, pois o eco é uma reflexão única, um pouco deformada do som original. O eco consiste na repetição do som, enquanto que a reverberação, por sua vez, o prolonga.

Ao cessar a emissão de uma fonte sonora, as sucessivas reflexões ainda podem ser percebidas como um prolongamento do som, fazendo com que sua extinção no ambiente não ocorra imediatamente, mas sim após um intervalo de tempo, que chamamos de tempo de reverberação. Cada ambiente tem seu próprio tempo de reverberação, em função do seu volume e da composição de seus materiais de revestimento.

Quanto maior a quantidade de materiais absorventes, menor o tempo de reverberação, ou ainda quanto menor a capacidade de absorção sonora dos materiais dos ambientes, maior o tempo de reverberação do ambiente. O coeficiente de absorção dos materiais define o tempo de reverberação do som.

Salas reverberantes são ditas salas "vivas", enquanto salas com elevado índice de absorção e que refletem pouco som para o ouvinte são ditas salas "mortas/secas".

Dois fatores são os responsáveis pela reverberação de um ambiente:

• o índice de reflexão das superfícies do ambiente (paredes, teto e piso), ou seja, quanto mais dura a superfície maior a reflexão.

• o volume do ambiente, pois quanto maior as distâncias entre as superfícies, maior será o atraso do som e maior será a reverberação

A cada reflexão, os raios oriundos da fonte sonora perdem intensidade e uma parte da energia sonora é absorvida pelas superfícies.

O som dentro de um ambiente fechado pode ser dividido em: som direto, primeiras reflexões e som reverberante, como pode ser observado na figura 1.1 , que representa um esquema da resposta impulsiva acústica de um recinto. O primeiro som que o ouvinte percebe é o som direto, que viaja em linha reta a partir da fonte. Este é seguido por uma série de reflexões provenientes das superfícies do recinto (paredes, piso, teto). O som reverberante é composto pelas reflexões que ocorrem subseqüentemente.

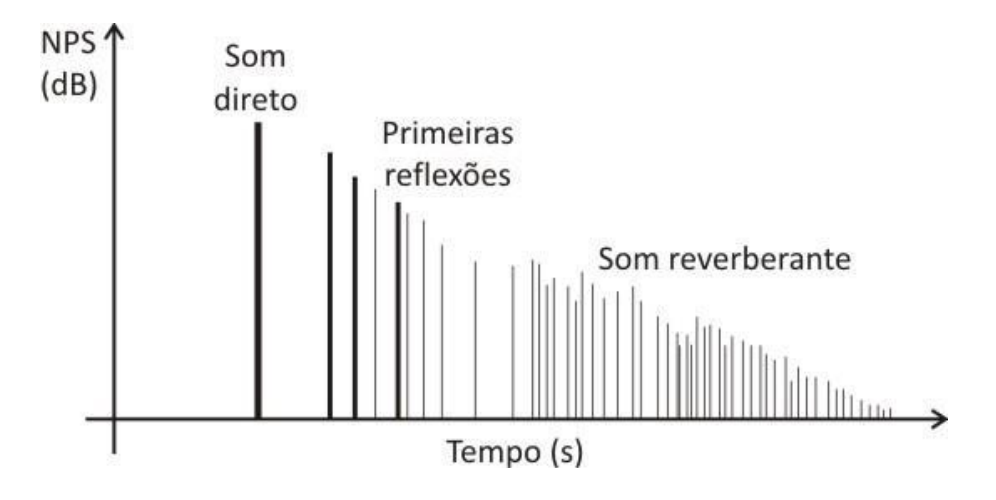

Fig. 1.1 - Som direto, primeiras reflexões e som reverberante.

Um sinal reverberante  $s_r(t)$  é constituído, então, pelo sinal original (direto) s(t) e as suas reflexões, que são versões atrasadas e atenuadas do sinal direto. O sinal reverberante que chega a um dado sensor é dado por:

$$
s_r(t) = \int_{-\infty}^{t} h(\tau) s(t-\tau) d\tau
$$

em que h(t) é a resposta ao impulso do sistema entre os pontos de transmissão e recepção do sinal, também conhecida como resposta ao impulso do ambiente (RIR- *room impulse response*).

Usualmente divide-se a RIR em duas partes:

- Primeiras reflexões: Composta de vários impulsos com amplitudes seguindo, tipicamente, um decaimento exponencial, contendo a maior parte da energia da RIR. Nesse contexto, o primeiro impulso é referente ao componente do som direto.

- Reverberação tardia: Composta pelo restante da RIR, apresenta uma natureza difusa.

#### 1.5 Tempo de Reverberação

Em termos não muito precisos, o tempo de reverberação (T60) é o tempo necessário para que a curva de decaimento energético sofra uma atenuação correspondente a 60 dB, ou seja, corresponde ao tempo necessário para que o nível de pressão sonora decaia de 60 dB, após cessar a fonte sonora.

Essa curva de decaimento energético é produzida pela reposta impulsiva do ambiente. O cálculo do tempo de reverberação, assim como o cálculo de outros parâmetros acústicos, é feito através da resposta impulsiva do ambiente.

O professor de física Wallace Clement Sabine, da Universidade de Harvard, desenvolveu a primeira fórmula para o tempo de reverberação, relacionando com a absorção sonora e o volume, dada por:

$$
TR = \frac{0,163V}{A} [S]
$$

A fórmula de Sabine é a mais tradicional e simplificada para o cálculo do tempo de reverberação.

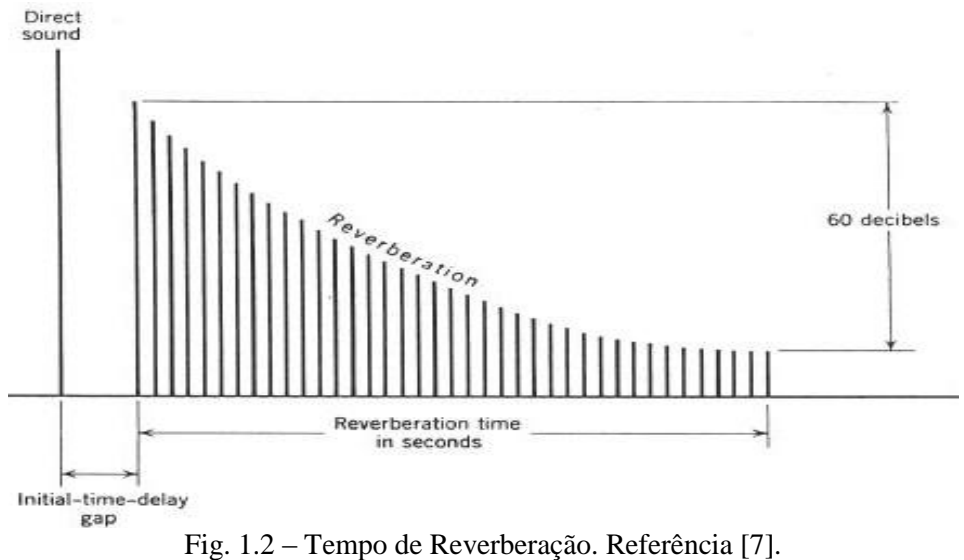

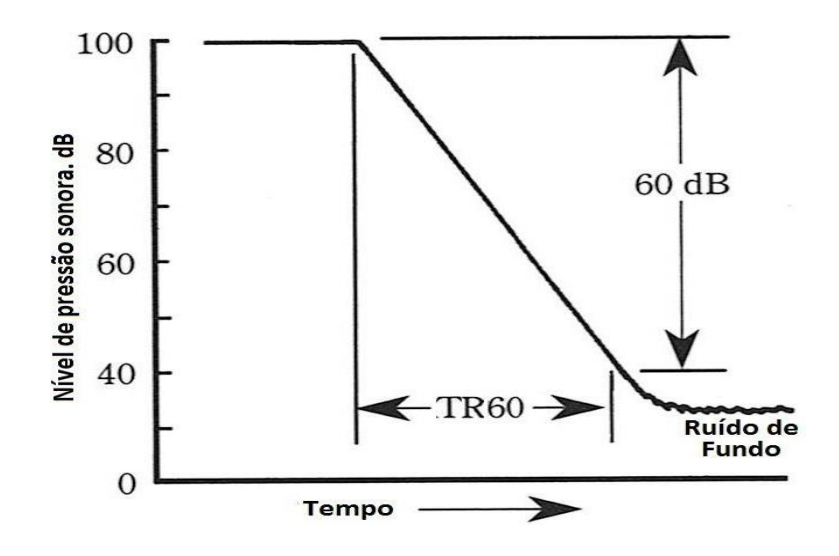

Fig. 1.3 - Decaimento de 60 dB para definição do TR por valor teórico. Referência [8].

A absorção sonora total em um ambiente pode ser expressa como:

$$
A = S_1 \alpha_1 + S_2 \alpha_2 + \ldots + S_n \alpha_n = \sum S_i \alpha_i
$$

onde

A = absorção no ambiente (m² Sabine)

 $S_n$  = área de superfície interna de determinado material "n" (m<sup>2</sup>)

 $\alpha_n$  = coeficiente de absorção de determinado material "n"

O coeficiente de absorção médio é dado por:

$$
\alpha_m = A/S
$$

onde

 $S = \text{area interna total do ambiente (m}^2)$ 

#### **Modelo estatístico:**

O som sofre repetidas colisões com as superfícies, perdendo energia de acordo com  $cada \alpha$ .

Em um ambiente com volume V e área de superfície interna S, o número de colisões por segundo, n, é dado por:

$$
n = \frac{S_{V_s}}{4V}
$$

E(t), a energia restante no ambiente após o tempo, t (após nt colisões), fica:

$$
E(t) = E_0 (1 - \bar{\alpha})^m \implies E(t) = E_0 (1 - \bar{\alpha})^{\frac{S_v}{4V}} \implies E(t) = E_0 e^{\ln[(1 - \bar{\alpha})^{\frac{S_v}{4V}}]} \implies
$$
  
 
$$
E(t) = E_0 e^{\frac{S_v}{4V} \ln(1 - \bar{\alpha})}
$$

Tr é definido como o tempo gasto para que a energia sonora decaia de  $10^6$ , assim:

$$
\frac{E(T_r)}{E_0} = 10^{-6} = e^{\frac{S_v}{4V} \ln(1 - \bar{\alpha})T_r}
$$

Resolvendo para Tr:

$$
T_r = \frac{4V \ln(10^{-6})}{S_{\text{V}_s} \ln(1-\alpha)}
$$

Em unidades métricas:

$$
T_r = 0.163 \frac{V}{-S \ln(1-\alpha)}
$$

#### **Fórmula de Eyring-Norris:**

O efeito da absorção no ar é considerado fazendo

$$
T_r = 0.163 \frac{V}{A_{ar} - S \ln(1 - \alpha)} \left[ S \right]
$$

onde  $A_{ar} = \alpha_{ar} V$ .

Se  $\alpha$  é muito pequeno, tal que ln(1- $\alpha$ )~ $\alpha$ , a equação acima é simplificada para a clássica fórmula de Sabine:

$$
T_r = 0.163 \frac{V}{S \alpha} = 0.163 \frac{V}{A} [S]
$$

onde V é o volume do ambiente (m<sup>3</sup>) e A é a absorção da superfície (m<sup>2</sup> ou sabins).

A condição para a aplicação da Equação de Sabine é que o coeficiente médio de absorção sonora do ambiente seja igual ou menor a 0,3 ( $\overline{\alpha}_{\text{middle}} \leq 0,3$  - ambientes "vivos"). Quando o  $\bar{\alpha}_{\text{middle}} > 0.3$  ("salas mortas", ou seja, com muita absorção) deve-se utilizar a fórmula de Eyring.

A fórmula derivada por Eyring apresenta aplicação mais geral que a fórmula de Sabine, pois é baseada no meio de propagação livre entre reflexões caracterizado por um campo sonoro difuso. A fórmula de Eyring está transcrita a seguir:

$$
T_r = \frac{0.16V}{-S \cdot \ln(1 - \overline{\alpha})} [S]
$$

onde V é o volume do ambiente, S é o somatório das áreas de cada material existente no ambiente, e  $\bar{\alpha}$  é o coeficiente de absorção médio de todos os materiais, dado pela fórmula:

$$
\bar{\alpha} = \frac{\sum_{i} S_{i} \alpha_{i}}{S}
$$

## 1.6 Metodologia

A técnica de estimativa de T60 que será empregada neste trabalho é derivada de [1]. Avaliaremos o seu desempenho, inicialmente com uma única fonte, utilizando respostas impulsivas medidas em diferentes ambientes e posições da fonte e do sensor. Compararemos os resultados do método de estimação do tempo de reverberação com os calculados a partir das respostas impulsivas.

Novos experimentos serão feitos considerando misturas de fontes sonoras em diferentes posições e ambientes. Analisaremos os resultados para concluir sobre a viabilidade de se usar as estimativas do tempo de reverberação obtidas com a técnica implementada para determinar a ordem do sistema de separação cega de fontes.

# Capítulo 2

### Fundamento Teórico

## 2.1 Origem

Conforme enunciado, a técnica de estimativa de T60 que será empregada neste trabalho é derivada de [1].

### 2.2 Modelo de Decaimento da RIR da Sala

A reverberação, descrita pela RIR (resposta impulsiva da sala), consiste de um som direto e reverberação adiantada seguida por reverberação atrasada. Enquanto a fina estrutura da reverberação atrasada pode ser modelada estatisticamente, o envelope de decaimento da RIR pode ser modelado como um sinal determinístico parametrizado por alguma constante de amortecimento,  $\delta$ [2,4].

Polack desenvolveu um modelo no domínio do tempo que descreve a RIR como uma realização de um processo estocástico não-estacionário [4]:

$$
h(t) = b(t)e^{-\delta t} \text{ para } t \ge 0,
$$
\n<sup>(1)</sup>

onde  $b(t)$  é um ruído gaussiano estacionário centralizado e a constante de amortecimento  $\delta$ é relacionada ao tempo de reverberação RT por:

$$
RT = 3\ln 10/\delta. \tag{2}
$$

Cabe destacar que a relação entre a constante de amortecimento  $\delta e$  o RT é válida somente quando o campo sonoro do recinto é difuso e a distância fonte-microfone é maior que a distância crítica [2]. O modelo de decaimento da sala pode ser definido usando (1) como:

$$
\varepsilon\{h^{2}(t)\} = \sigma_{b}^{2}e^{-2\delta t} = \sigma_{b}^{2}e^{\lambda_{h}t},
$$
\n(3)

onde  $\sigma_b^2$  denota a variância de *b*(*t*), e a taxa de decaimento,  $\lambda_h = -2\delta$ . O decaimento da sala pode ser estendido para taxas de decaimento dependentes de freqüência reescrevendo (1) como:

$$
\widetilde{H}(t,f) = P(f)e^{\lambda_h(f)t} \text{ para } t \ge 0,
$$
\n(4)

onde  $\widetilde{H}(t, f)$  é o envelope de energia da RIR no tempo *t* e freqüência *f*,  $\lambda_h(f)$  é a taxa de decaimento na frequência  $f$ , e  $P(f)$  é a densidade espectral de potência inicial.

O modelo de decaimento da sala, dependente de freqüência (4), pode ser linearizado tomando-se o logaritmo natural:

$$
\ln \widetilde{H}(t, f) = \ln P(f) + \lambda_h(f)t \quad \text{para } t \ge 0. \tag{5}
$$

Portanto, a taxa de decaimento  $\lambda_h(f)$  pode ser estimada ao aplicar um ajuste linear ao logaritmo natural do envelope de energia em tempo-freqüência.

#### 2.3 Taxa de Decaimento para Salas Anecoicas e Reverberantes

Nesta seção é analisada a taxa de decaimento da resposta ao impulso da sala, obtida do sinal da fala reverberante e anecoico. Um ajuste linear pelo método dos mínimos quadrados é aplicado ao logaritmo natural dos envelopes em tempo-freqüência para estimar a taxa de decaimento dependente de frequência  $\lambda_h(f)$ .

Observa-se que o ajuste no domínio da TFCD tem um efeito suavizador na fina estrutura do decaimento estocástico. Como essa discussão se aplica tanto aos sinais de banda completa quanto aos em subbandas, o índice de freqüência *f* foi omitido para simplificar a notação. Além disso, na seqüência admitimos que os compartimentos de freqüência são mutuamente independentes.

A fala reverberante pode ser modelada como a convolução do sinal de fala anecoico e a RIR. Admite-se que o sinal anecoico e a RIR consistem de seqüências de ruído branco mutuamente não-correlacionadas, com envelopes de energia  $d_s(t)$  e  $d_h(t)$ , respectivamente. O envelope de energia do sinal da fala reverberante, denotado por  $d_x(t)$ , pode ser escrito como [5]:

$$
d_x(t) = d_h(t)^* d_s(t).
$$
\n(6)

Agora faremos duas importantes observações: i) As pausas na fala não têm começos instantâneos porque o sinal de fala da fonte geralmente decai suavemente a zero dependendo do contexto fonético. Denotaremos isto como decaimento do ponto final de fala; ii) A resposta da sala pode ser detectada quando o sinal de fala da fonte for zero. Combinando estas duas observações, notamos que o sinal medido por um microfone, durante pausas no sinal de fala da fonte, contém o resultado da convolução do decaimento do ponto final de fala, com o decaimento da sala. Se o sinal de fala da fonte contiver quaisquer pontos finais instantâneos, as pausas na fala conteriam o decaimento da sala. Após um ponto final de fala, o envelope de energia do sinal reverberante pode ser expresso como:

$$
d_x(t) = e^{\lambda_h t} * e^{\lambda_s t} = \begin{cases} (e^{\lambda_h t} - e^{\lambda_s t})/(\lambda_h - \lambda_s) \operatorname{para}\lambda_h \neq \lambda_s \\ te^{\lambda_h t} \end{cases}
$$
 (7)

onde  $\lambda_h$  e  $\lambda_s$  denotam as taxas de decaimento da sala e da fala anecoica, respectivamente. A soma de dois termos exponenciais será dominada pelo termo exponencial com o maior valor.

Note que (7) também pode ser usada para descrever o envelope de energia em situações diferentes daquelas dos pontos finais de fala, tal como um começo de fala. Portanto, a taxa de decaimento  $\lambda_x$  pode ser aproximada por:

$$
\lambda_{x} \approx \max[\lambda_{h}, \lambda_{s}]. \tag{8}
$$

Esta aproximação torna-se mais precisa quando  $|\lambda_h - \lambda_s|$  é grande. Na Seção 2.4, esta relação é usada para explicar a distribuição da taxa de decaimento da fala reverberante  $\lambda_{\sf x}$  .

#### 2.4 Distribuição da Taxa de Decaimento

Nesta seção é apresentada a distribuição das taxas de decaimento estimadas obtidas do envelope de energia da sala, dos sinais da fala reverberante e anecóico. Na seqüência, as distribuições são marcadas no gráfico sobrepondo todas as taxas de decaimento dependentes de freqüência.

As taxas de decaimento estimadas da RIR são dominadas pelo decaimento do envelope de energia da RIR, por exemplo, a verdadeira taxa de decaimento *h* . Portanto, a média das estimativas deveria ser aquela da taxa de decaimento do envelope. Entretanto, há erros nas taxas de decaimento estimadas, devido à natureza aleatória da fina estrutura da RIR, que não é completamente suavizada pelo processo de ajuste no domínio da TFCD.

A fig. 2.1(a-d), retirada de [1], mostra a distribuição das taxas de decaimento estimadas de quatro RIRs com diferentes tempos de reverberação. Pode-se ver que a média das taxas de decaimento estimadas corresponde muito bem à verdadeira taxa de decaimento  $\lambda_{\!\scriptscriptstyle h}$  .

A variância depende do processo de estimação de decaimento, por exemplo, o número de quadros que é usado no processo de ajuste por Mínimos Quadrados (MQ) e os parâmetros da TFCD, e parece ser equivalente em cada um dos quatro casos.

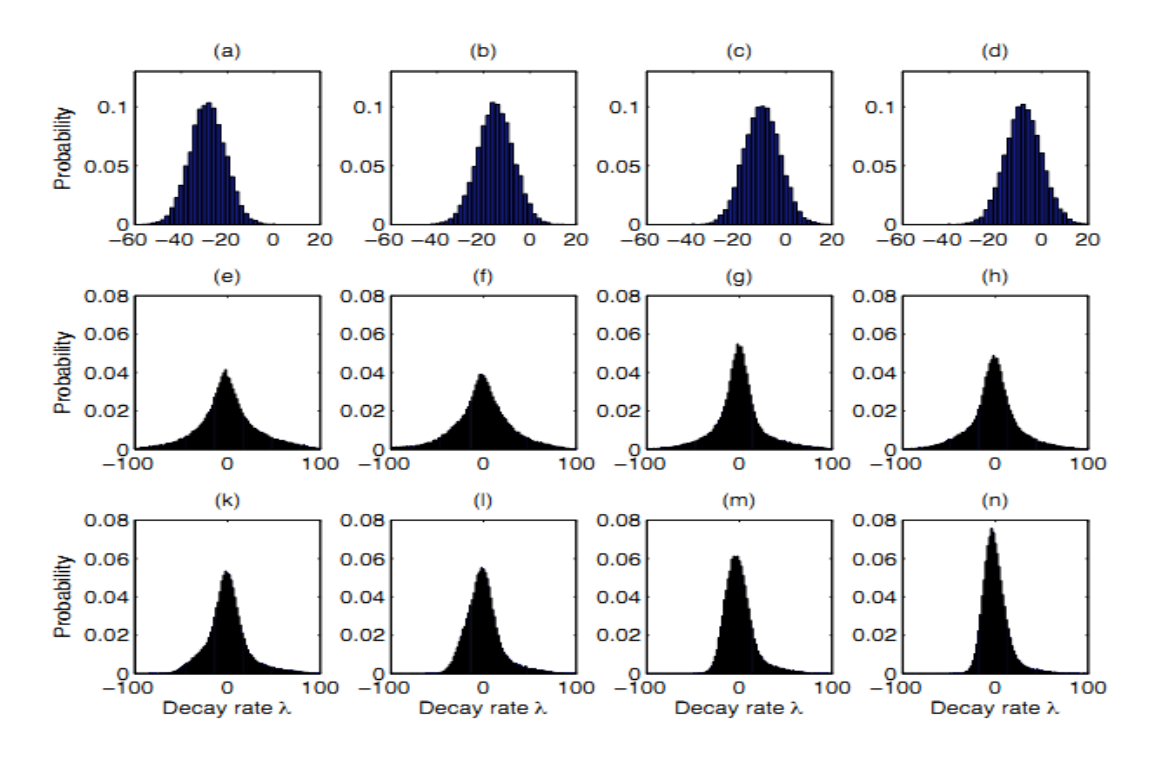

Fig. 2.1 - Distribuição das taxas de decaimento da sala para todas as freqüências para um dado tempo de reverberação RT de (a)  $[\lambda_h = -27, RT = 250 \text{ ms}]$  (b)  $[\lambda_h = -14, RT = 500 \text{ ms}]$  (c)  $[\lambda_h = -9,$  $RT = 750 \text{ ms}$  ] (d) [ $\lambda_h = -7$ ,  $RT = 1000 \text{ ms}$  ]. Referência [1].

Distribuição das taxas de decaimento da fala para (e) falante masculino: emissão 1, (f) emissão 2; (g) falante feminina: emissão 1, (h) emissão 2.

Distribuição das taxas de decaimento da fala reverberante obtidas usando as RIRs (k)(l)(m)(n).

O sinal de fala, diferentemente da RIR, tem um envelope de decaimento nãoconstante devido à natureza da fala. Muitos estudos foram realizados para encontrar um modelo razoável para a função densidade de probabilidade dos coeficientes espectrais do sinal de fala. Entretanto, está fora do escopo deste trabalho estudar a distribuição da taxa de decaimento do sinal de fala dada uma distribuição espectral de fala, ou seja, a distribuição da taxa de decaimento da fala é simplesmente observada. A fig. 2.1, retirada de [1], mostra a distribuição de quatro fragmentos de fala, um falante masculino com duas emissões, fig. 2.1(e) e fig. 2.1(f); uma falante feminina com duas emissões, fig. 2.1(g) e fig. 2.1(h). Na fig. 2.1(k), (l), (m) e (n), as distribuições da taxa de decaimento dos sinais da fala reverberante são mostradas. Pode-se ver que a distribuição fica "assimétrica" quanto mais a taxa de decaimento tende a zero (ou TR infinito).

#### 2.5 Distribuição da Taxa de Decaimento Reverberante

Nesta seção é analisada a distribuição da taxa de decaimento da fala reverberante. A distribuição da taxa de decaimento da fala reverberante,  $f_{x}(\lambda)$ , pode ser escrita como uma função da distribuição da taxa de decaimento da fala,  $f_s(\lambda)$ , e a distribuição da taxa de decaimento da sala,  $f_h(\lambda)$ :

$$
f_x(\lambda) = \int_{-\infty}^{\infty} g(f_s(\tau), f_h(\lambda)) d\tau.
$$
 (9)

Usando a aproximação em (8) e o fato de que  $\lambda_s$  e  $\lambda_h$  são independentes, a função  $g(f_s(\tau), f_h(\lambda))$  pode ser escrita como:

$$
g(f_s(\tau), f_h(\lambda)) = \begin{cases} f_s(\tau) f_h(\lambda) & \text{se } \lambda > \tau \\ f_s(\tau) F_h(\tau) & \text{se } \lambda = \tau \\ 0 & \text{outros} \end{cases} \tag{10}
$$

onde  $F_h(\lambda)$  é a função de distribuição cumulativa de  $f_h(\lambda)$ . A distribuição das taxas de decaimento da fala reverberante  $f_x(\lambda)$  pode ser considerada como sendo a soma de infinitos processos de g entre as correspondentes distribuições de taxa de decaimento da fala parciais  $f_s(\tau)$  com largura infinitesimal, e a totalidade da distribuição da taxa de decaimento da sala,  $f_h(\lambda)$ .

A formulação acima é ilustrada na Fig. 2.2, onde as Figs. 2.2(a) e (i) mostram uma distribuição laplaciana da taxa de decaimento da fala. As Figs. 2.2(b) e (j) mostram uma distribuição gaussiana da taxa de decaimento da sala, para um decaimento rápido  $(\lambda_h = -50)$  e um decaimento mais vagaroso  $(\lambda_h = -10)$  respectivamente, onde  $\lambda_h$  é a taxa de decaimento verdadeira.

As Figs. 2.2(c), (d), (e), (f), (g) e Figs. 2.2(k), (l), (m), (n), (o) mostram o processo  $g(f_s(\tau), f_h(\lambda))/f_s(\tau)$  no  $\tau$  correspondente mostrado nas Figs. 2.2(a) e (i), respectivamente. A distribuição da taxa de decaimento da fala reverberante total é mostrada nas Figs. 2.2(h) e (p).

Pode-se ver que para o decaimento mais rápido (menor taxa de decaimento), a distribuição total (ilustrada na Fig.2.2(p)) mostra uma versão "assimétrica" da  $f_s(\lambda)$ laplaciana original.

Se a distribuição cumulativa da taxa de decaimento da sala  $F_h(\tau)$  até o limite superior  $\tau$  contém uma porção significativa de  $f_h(\lambda)$ , então o termo  $F_h(\tau)$  causa uma contribuição com forma de impulso à distribuição da taxa de decaimento da fala reverberante. Note que a verdadeira taxa de decaimento *h* é menor para uma RIR de decaimento mais rápido.

Portanto, para um dado  $\tau$ , o termo  $F_h(\tau)$  em  $g(f_s(\tau), f_h(\lambda))$  conterá uma maior porção de  $f_h(\lambda)$  comparada a uma RIR com decaimento mais vagaroso.

Isto resultará em mais contribuições com forma de impulso à distribuição da taxa de decaimento da fala reverberante como mostrado nas Figs. 2.2(c), (d), (e), (f) e (g). Se os termos  $g(f_s(\tau), f_h(\lambda))/f_s(\tau)$  forem iguais a impulsos perfeitos, então a soma de  $g(f_s(\tau), f_h(\lambda))$  seria exatamente aquela da distribuição da taxa de decaimento da fala  $f_s(\lambda)$ . Conforme o verdadeiro decaimento da sala torna-se mais vagaroso, ou seja,  $\lambda_h$ aumenta, menos da contribuição individual de  $g(f_s(\tau), f_h(\lambda))/f_s(\tau)$  terá forma de impulso.

Por exemplo, as Figs. 2.2(k) e (l) não têm forma de impulso, comparadas à mesma correspondente  $g(f_s(\tau), f_h(\lambda))/f_s(\tau)$  para as Figs. 2.2(c) e (d).

Estas últimas contribuições farão com que a distribuição total fique assimétrica. Portanto, a relação entre a "assimetria" de  $f_x(\lambda)$  e a verdadeira taxa de decaimento da sala *h* , pode ser usada para prever o tempo de reverberação subjacente.

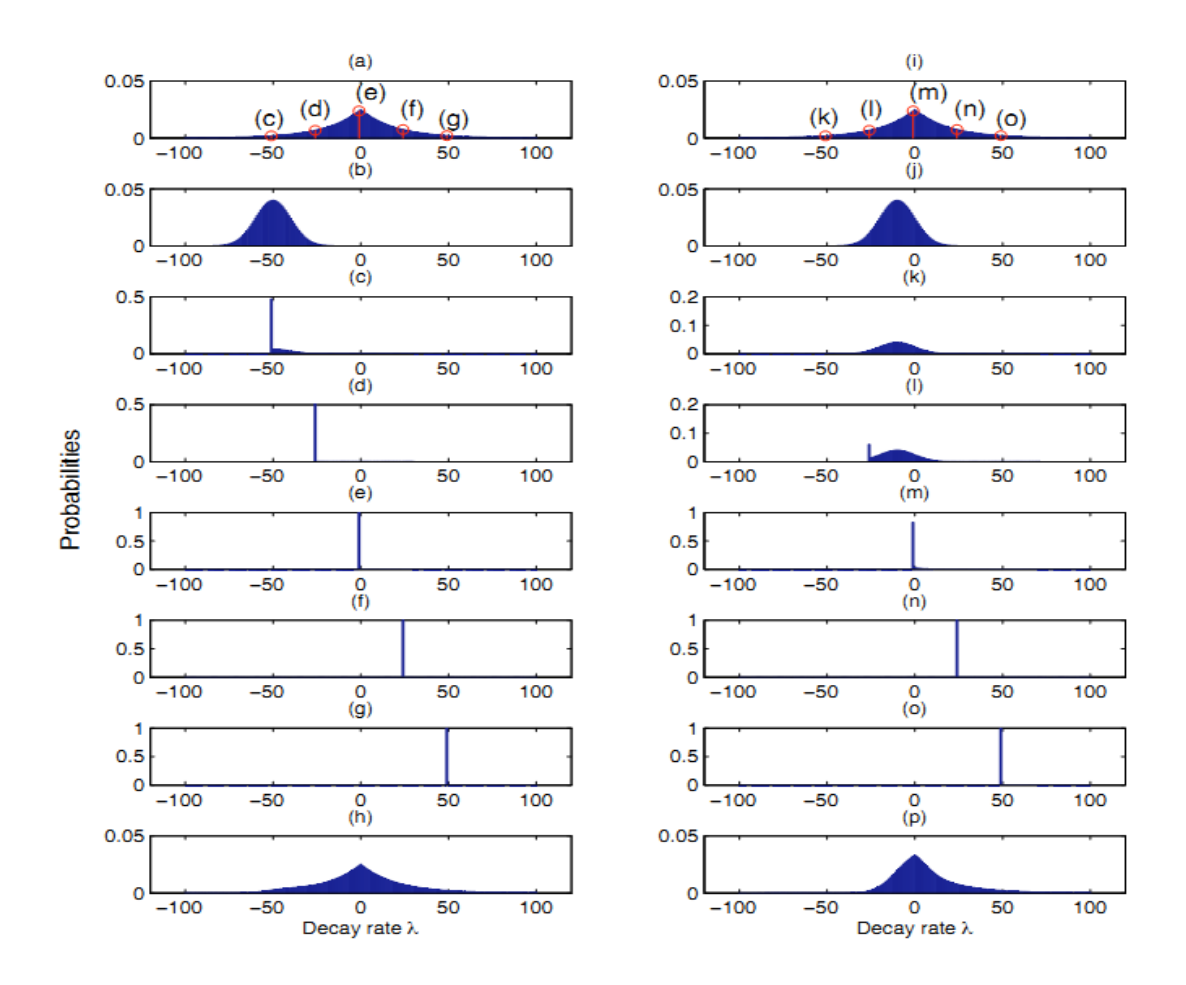

Fig. 2.2 - Ilustração da distribuição da taxa de decaimento do sinal reverberante devido à função máxima das taxas de decaimento da fala e da sala. Referência [1].

# 2.6 Algoritmo de estimação do tempo de reverberação

A técnica de estimativa de T60 empregada neste trabalho é derivada de [1]. Inicialmente, se escolhe uma das misturas e aplica-se a STFT (Short-Time Fourier Transform), onde a partir do sinal  $x_i(k)$  gravado no i-ésimo sensor, gera  $X_i(f,k)$  (no domínio da transformada) segundo a fórmula:

$$
X_i(f,k) = \sum_k x_i(k^{\cdot}) W_a(k^{\cdot} - kS)e^{-j2\Pi \frac{f}{F}k^{\cdot}},
$$

onde *W<sup>a</sup>* é a janela de síntese cujo suporte temporal é centralizado na origem , j é a raiz de –1, f pertence ao conjunto {0, 1, ...., F-1} de frequências discretas, S representa o deslocamento entre quadros adjacentes e k representa o índice de cada quadro, cujo centro de localização temporal se encontra em torno da amostra (k + 0,5)S. Geralmente a janela *W<sup>a</sup>* apresenta um máximo no entorno da origem, decaindo suavemente para zero nas suas extremidades. Neste trabalho, denotamos por  $k<sub>r</sub>$  o comprimento da STFT utilizada para calcular o T60 e por k o comprimento da STFT utilizada para separação.

O tempo de reverberação está relacionado com o decaimento da energia ao longo do tempo. Para a raia  $f_0$  e o quadro  $k_0$ , associamos um decaimento, relacionado a  $\lambda_h(f_0, k_0)$ :

$$
\ln |X_i(f_0,k)|^2 = \ln |X_i(f_0,k_0)|^2 + \lambda_h(f_0,k_0)k,
$$

onde  $k \in [k_0, k_0 + N_f - 1]$ ,  $N_f \notin \text{um}$  número arbitrado de quadros consecutivos e  $\lambda_h(f, k_0)$  é encontrado por meio do método dos mínimos quadrados. Seja  $f_x(k_h)$  a distribuição de *h* obtida através de todas as raias e quadros. Definindo a variância NS (do inglês *negative-side*)  $\sigma^2$  $\sigma_x^2$  como a variância de uma distribuição simétrica  $f_x^-(\lambda_h)$  com a parte negativa idêntica à da distribuição original  $f_{\scriptscriptstyle \cal X}\big(\lambda_{\scriptscriptstyle \cal h}\big)$  [1]:

$$
f_x^-(\lambda_h) = f_x(\lambda_h) \text{ , para } \lambda_h \le 0
$$

$$
= f_x(-\lambda_h) \text{ , para } \lambda_h > 0
$$

Pode-se associar  $\sigma^2$  $\sigma_{\tilde{x}}^2$  a T60, conforme verificado experimentalmente no próximo capítulo.

## Capítulo 3

### Análise Experimental

### 3.1 Introdução

Foram realizadas simulações com um banco de dados de experiências sonoras [6]. O banco de dados de resposta a impulso de Aquisgrano (ou "Aachen" - cidade no oeste da Alemanha), abreviado por AIR, é um conjunto de respostas a impulsos medidas numa grande variedade de salas. O objetivo inicial do banco de dados AIR era o de permitir estudos realistas sobre algoritmos de processamento de sinais em ambientes reverberantes com um foco especial na aplicação em aparelhos auditivos.

A primeira versão foi publicada em 2009 e fornece respostas a impulso de sala biauriculares (BRIR) medidas com uma cabeça de boneco em diferentes locais, com diferentes propriedades acústicas, tais como tempo de reverberação e volume de sala. Além da avaliação dos algoritmos de desreverberação e investigações de percepção da fala reverberante, esta parte do banco de dados permite a investigação da influência da sombra da cabeça já que todas as gravações foram realizadas com e sem a cabeça do boneco.

Numa primeira atualização, o banco de dados foi estendido a BRIRs com vários ângulos de azimute (ângulo horizontal do som, para uma dada referência) entre a cabeça e a fonte desejada. Isto permite investigar (de forma biauricular) melhor os algoritmos de direção de chegada assim como a influência dos algoritmos de processamento de sinal nos estímulos biauriculares.

Como a desreverberação também pode ser aplicada à fala de telefone, a extensão mais recente inclui respostas a impulso (*dual-channel*) entre a boca artificial de uma cabeça de boneco e um telefone de imitação (*mock-up phone*). As medidas foram realizadas de acordo com os padrões da ITU (União Internacional de Telecomunicações) para ambas posições, de mão (*hand-held*) e viva-voz (*hands-free*). Configurações de microfone adicionais foram acrescentadas na extensão mais recente.

Para a terceira grande extensão, o IND (Institut für Nachrichtengeräte und Datenverarbeitung - Instituto de Sistemas de Comunicações e Processamento de Dados) realizou medições de respostas a impulso biauriculares em Aula Carolina, localizada em Aquisgrano. A antiga igreja com uma área de 570 m<sup>2</sup> e um teto alto apresenta fortes efeitos de reverberação.

### 3.2 Desenvolvimento

Através do banco de dados AIR [\(AIR Database v1.4\)](https://www2.ind.rwth-aachen.de/air/air_database_release_1_4.zip), foram realizadas simulações em diferentes cenários de aplicação, a fim de estimar o tempo de reverberação.

Todas as respostas a impulso do banco de dados AIR [6] estão armazenadas como arquivos MAT, que podem ser importados diretamente pelo Matlab. Além disso, uma função de carregamento (load\_air.m), assim como um *script* de exemplo (load\_air\_example.m) são fornecidos para permitir uma integração rápida a estruturas de avaliação existentes.

Para o projeto, foram utilizados diferentes cenários de aplicação, existentes no banco de dados AIR, onde são mostrados nas figuras 3.1 a 3.5, obtidas de [6].

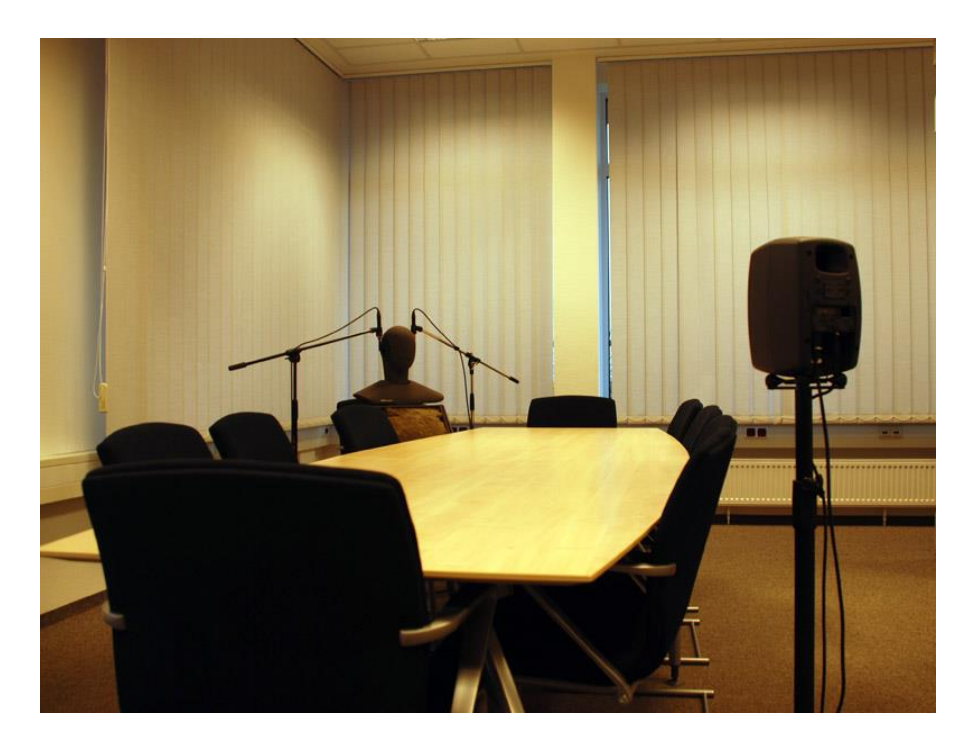

Fig. 3.1 - Sala de reuniões (*meeting room*). Referência [6].

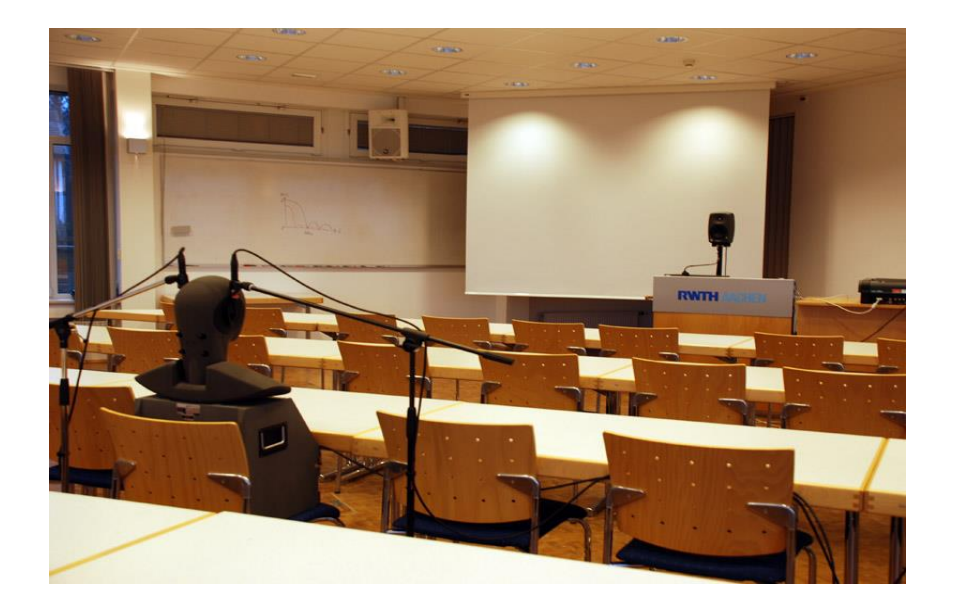

Fig. 3.2 - Sala de aula (*lecture room*). Referência [6].

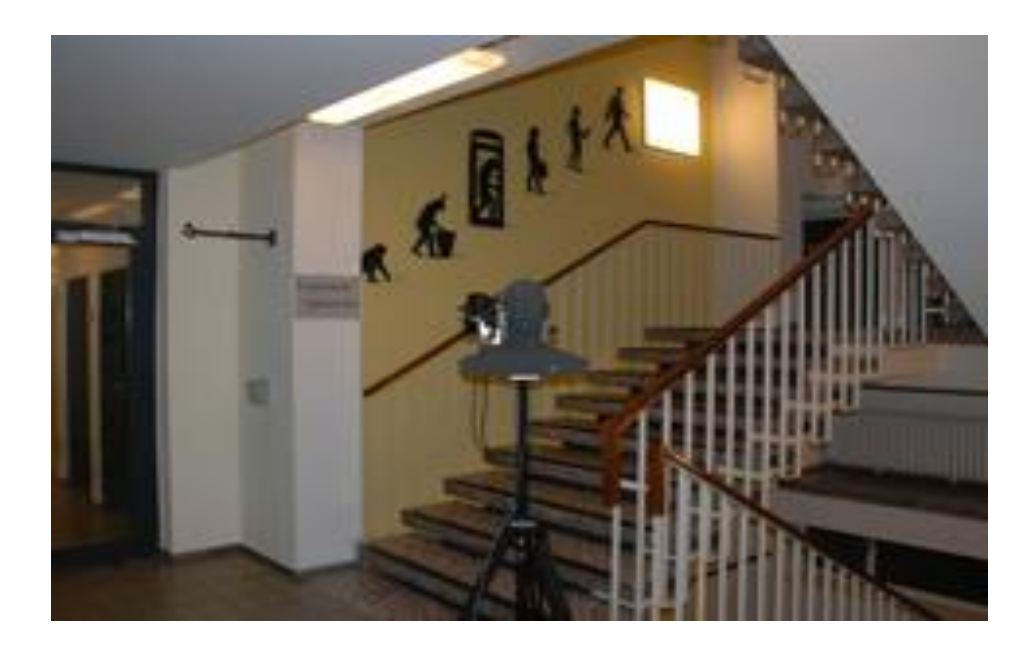

Fig. 3.3 - Escada (*stairway*). Referência [6].

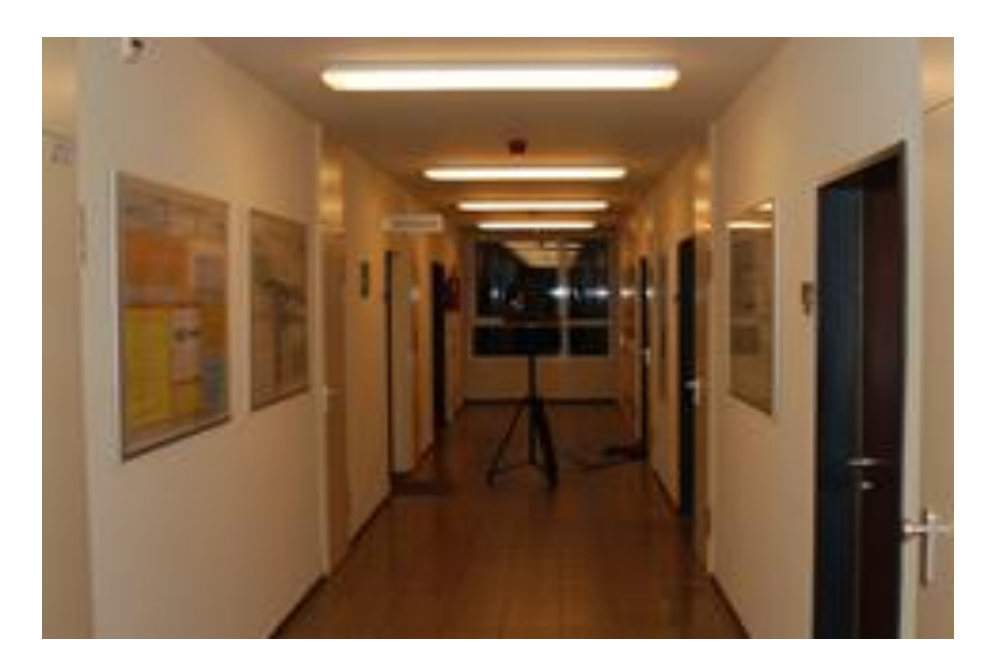

Fig. 3.4 - Corredor (*corridor*). Referência [6].

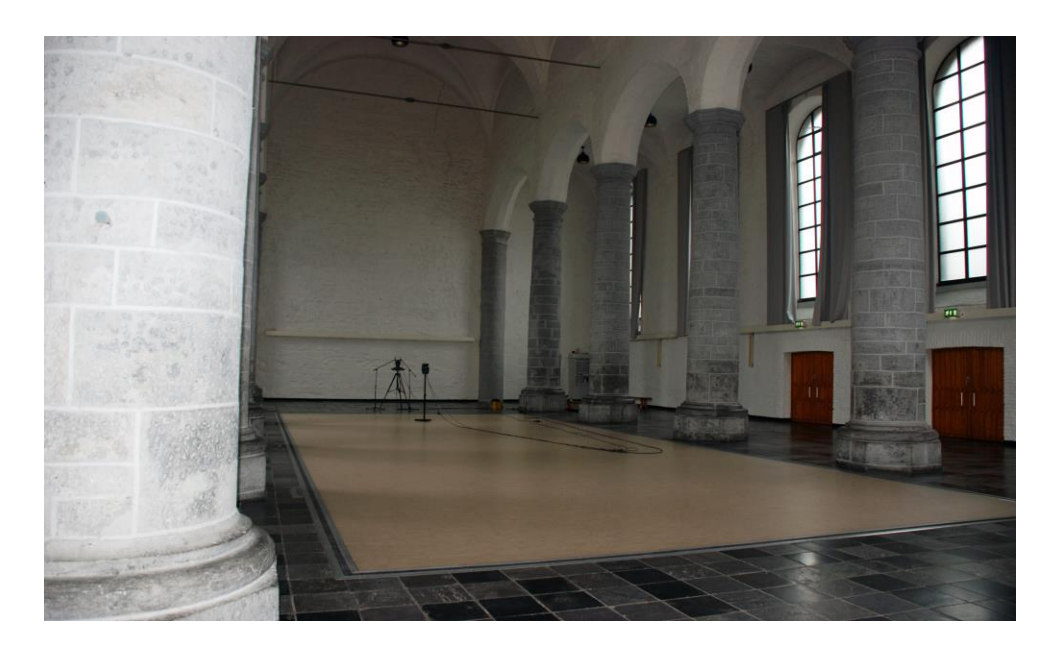

Fig. 3.5 - Aula Carolina. Referência [6].

Os demais cenários de aplicação do banco de dados AIR também foram utilizados, em diferentes configurações: cabine (*booth*), escritório (*office*), banheiro (*bathroom*) e cozinha (*kitchen*).

## 3.3 Algoritmo de Estimação do Tempo de Reverberação

Através do banco de dados AIR [6], com o uso do Software MatLab, simulações foram realizadas baseado nos diferentes recintos e configurações existentes. O cálculo do parâmetro variância, inversamente proporcional à estimativa do tempo de reverberação, será realizado primeiramente com uma única fonte e posteriormente com uma mistura de fontes sonoras.

## 3.3.1 Fonte Única

Inicialmente com uma única fonte (f1), é verificado o desempenho do algoritmo de estimação do tempo de reverberação descrito no Capítulo 2, utilizando a configuração mostrada na fig. 3.6, sendo h11 a resposta ao impulso do sistema entre o ponto de transmissão (fonte 1) e recepção do sinal (microfone 1).

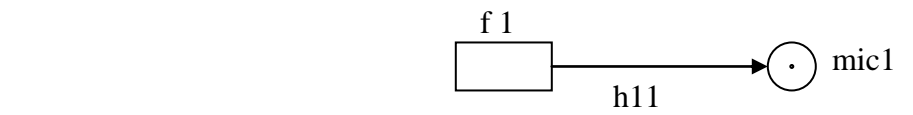

Fig. 3.6 – Configuração do experimento com fonte única

Por definição, o tempo de reverberação (TN) é o tempo necessário para que a curva de decaimento energético sofra uma atenuação correspondente a N dB, ou seja, corresponde ao tempo necessário para que o nível de pressão sonora decaia N dB, depois de cessar a fonte sonora. Essa curva de decaimento energético é produzida pela reposta impulsiva do ambiente. O cálculo do tempo de reverberação é feito através da resposta impulsiva do ambiente.

Os parâmetros T40 e T60 são os tempos de reverberação das respostas ao impulso do banco de dados AIR [6], ou seja, refletem o horizonte temporal no qual a energia destas respostas decai de 40 dB e de 60 dB, respectivamente.

É realizada a implementação do algoritmo de estimativa do tempo de reverberação, no editor do Matlab, para o tempo de reverberação T40 e T60, conforme é descrito na Seção 1.1 do apêndice. No algoritmo, a variável et representa a energia total, ep a energia parcial e fs a freqüência de amostragem.

A função load\_air (função de carregamento ) existente no banco de dados AIR [6], é importante no cálculo da estimativa do tempo de reverberação nos diferentes recintos e configurações. A função load\_air é descrita na Seção 1.2 do apêndice.

Através dos comandos do MatLab:

load('arquivo.mat') t60=est\_t60(h\_air,airpar.fs);  $t40=est_t40(h_air,airpar.fs);$ 

são calculados os valores dos tempos de reverberação T60 e T40 a partir das respostas impulsivas, para as diferentes configurações do banco de dados AIR. O resultado se encontra na tabela 1 da Seção 3.4.1.

O algoritmo de estimativa do tempo de reverberação, descrito no Capítulo 2 e listado na Seção 1.3 do apêndice, fornece o parâmetro variância, a partir de sinais anecóicos convoluídos com as respostas ao impulso do banco de dados AIR.

A função descrita na Seção 1.4 do apêndice fornece um valor médio do parâmetro variância, usando uma voz feminina e uma voz masculina. O resultado se encontra na tabela 1 da Seção 3.4.1.

Em seguida foram calculados os tempos de reverberação T40 e T60 a partir das respostas impulsivas das diferentes configurações existentes no banco de dados AIR.

Foi feita uma busca por uma relação entre o inverso do parâmetro variância e os parâmetros T40 e T60, usando uma aproximação polinomial. No projeto, foram utilizadas as funções polyfit e polyval do MatLab.

A função polyfit efetua o ajuste dos coeficientes de um polinômio de qualquer grau de forma a minimizar o erro entre o tempo de reverberação calculado e o resultado da função polinomial do inverso do parâmetro variância. Para se avaliar a aproximação polinomial, usa-se a função polyval.

Para a obtenção da relação entre o tempo de reverberação T60 e o inverso do parâmetro variância, utilizou-se o programa em Matlab descrito na Seção 1.5 do apêndice. O vetor x correponde ao inverso do vetor variância, que contém os valores médios do parâmetro variância. O vetor y é o vetor contendo os valores do tempo de reverberação T60.

Usando a função polyfit para ajustar um polinômio, variando a sua ordem, verificamos que um polinômio de grau 3 (n=3) seria suficiente para obter um erro médio quadrático próximo do mínimo entre a aproximação polinomial e os valores medidos de T60, obtendo como resultado:

$$
P(x) = 0.0001 x^3 - 0.0069 x^2 + 0.2840 x - 2.9552
$$

Os gráficos apresentados na fig. 3.7, mostram os valores obtidos com a aproximação polinomial (cor vermelha) em comparação ao valores de T60 calculados a partir das respostas ao impulso (cor azul) do banco de dados AIR [6].

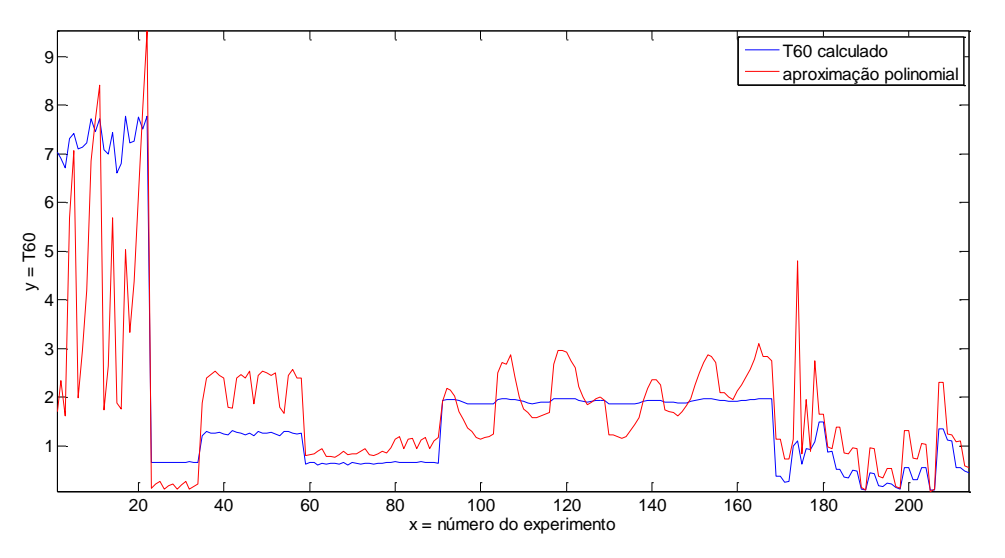

Fig. 3.7 – Valores calculados e aproximação polinomial do T60.

Para a situação referente ao tempo de reverberação T40, a implementação do seu cálculo é descrito na Seção 1.6 do apêndice. O vetor x correponde ao inverso do vetor variância, que contém os valores médios do parâmetro variância. O vetor y é o vetor contendo os valores do tempo de reverberação T40.

Usando a função polyfit para ajustar um polinômio, variando a sua ordem, verificamos que um polinômio de grau 3 (n=3) é suficiente para obter uma aproximação com erro médio quadrático próximo do mínimo, obtendo como resultado:

$$
P(x) = 0.0001 x^3 - 0.0051 x^2 + 0.1782 x - 1.7208
$$

Os gráficos apresentados na fig. 3.8, mostram os valores obtidos com a aproximação polinomial (cor vermelha) em comparação ao valores de T40 calculados a partir das respostas ao impulso (cor azul) do banco de dados AIR [6].

Comparando os gráficos das figs. 3.7 e 3.8, observa-se uma melhor concordância dos gráficos para a aproximação polinomial referente ao tempo de reverberação T40 (fig. 3.8).

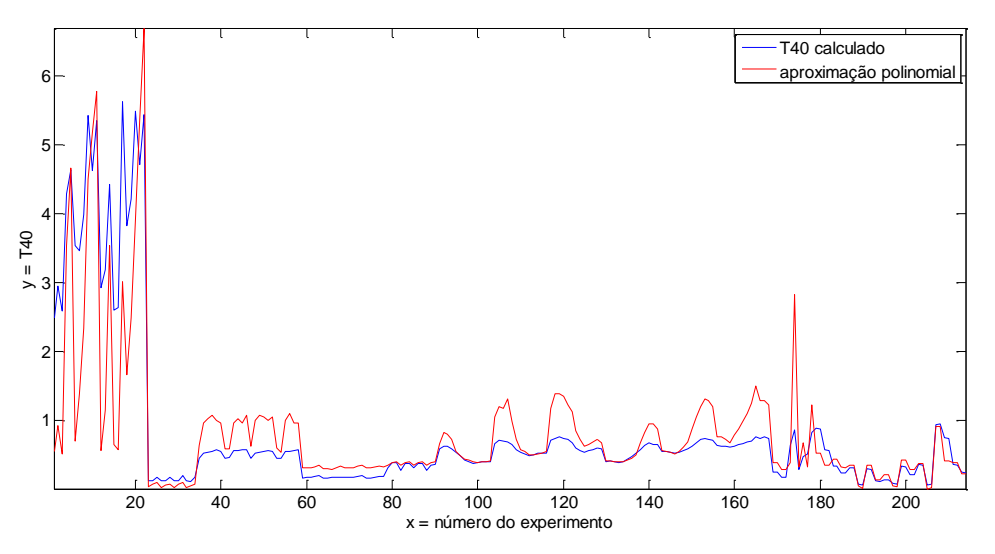

Fig. 3.8 – Valores calculados e aproximação polinomial do T40.

#### 3.3.2 Mistura de Fontes

Novas simulações e testes com gravações foram feitas considerando mistura de fontes sonoras (f1 e f2) em diferentes posições e ambientes. A configuração utilizada está ilustrada na fig. 3.9, sendo

h11 - resposta ao impulso do sistema entre fonte 1 e microfone 1

- h12 resposta ao impulso do sistema entre fonte 1 e microfone 2
- h22 resposta ao impulso do sistema entre fonte 2 e microfone 2
- h21 resposta ao impulso do sistema entre fonte 2 e microfone 1

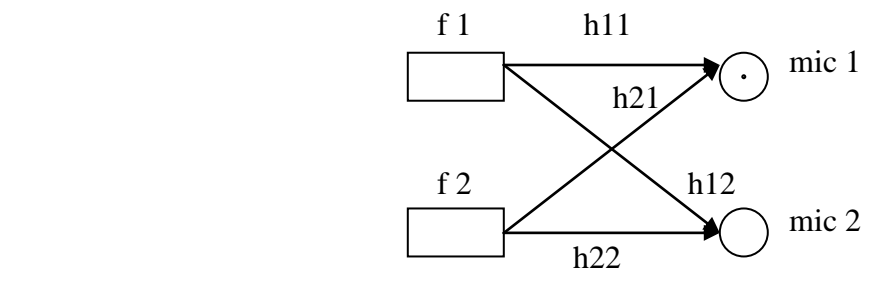

Fig. 3.9 – Configuração do experimento com mistura de fontes

Foram analisados os resultados do algoritmo de estimação do tempo de reverberação com duas fontes sonoras simultâneas para os dois ambientes cujas respostas impulsivas medidas estão disponíveis na base de dados AIR para diferentes ângulos de azimute: Aula Carolina e Stairway.

No ambiente referente à Aula Carolina, foi calculado o parâmetro variância para diferentes combinações dos ângulos de azimute disponíveis para as duas fontes sonoras. Foram utilizados um sinal anecoico de fala feminina e outro de fala masculina. Em seguida foram feitos experimentos com dois sinais de fala feminina.

Com a implementação do algoritmo, descrito na Seção 2.1 do apêndice, foi calculado o parâmetro variância usando o sinal de cada sensor e, em seguida, foi tirada a média dos parâmetros obtidos com os sinais dos dois microfones. O resultado para o experimento com uma fala feminina e uma masculina encontra-se na tabela 2 da Seção 3.4.2. O resultado para o experimento com dois sinais de fala feminina (Seção 2.2 do apêndice) encontra-se na tabela 3.

Os experimentos foram repetidos para o ambiente Stairway (Seção 2.3 do apêndice). O resultado do experimento com uma fala feminina e uma masculina encontra-se na tabela 4 da Seção 3.4.2, enquanto que o resultado do experimento com dois sinais de fala feminina encontra-se na tabela 5.

#### 3.4 Resultados

 Nesta seção são exibidos, através de tabelas, os resultados da implementação dos algoritmos de estimação do tempo de reverberação para as situações de fonte única e de mistura de fontes sonoras, utilizando respostas impulsivas medidas, disponíveis no banco de dados AIR [6].

## 3.4.1 Fonte Única

 Na tabela 1, são apresentados os valores do tempo de reverberação T40 e T60 calculados a partir das respostas impulsivas, e o valor médio do parâmetro variância obtido do algoritmo de estimação do tempo de reverberação, para diferentes ambientes e configurações do banco de dados AIR.

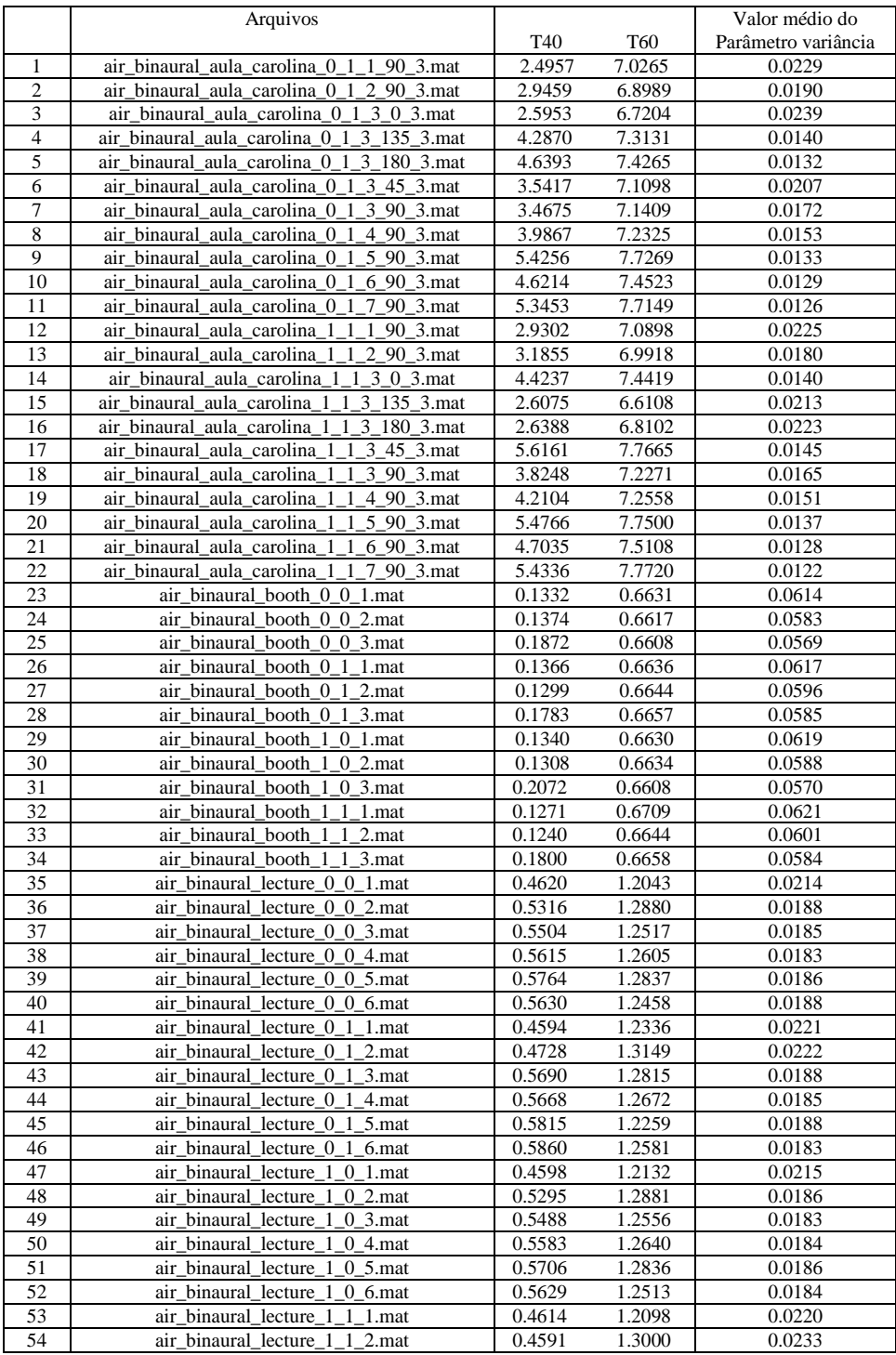

#### Tabela 1 – Resultados com fonte única

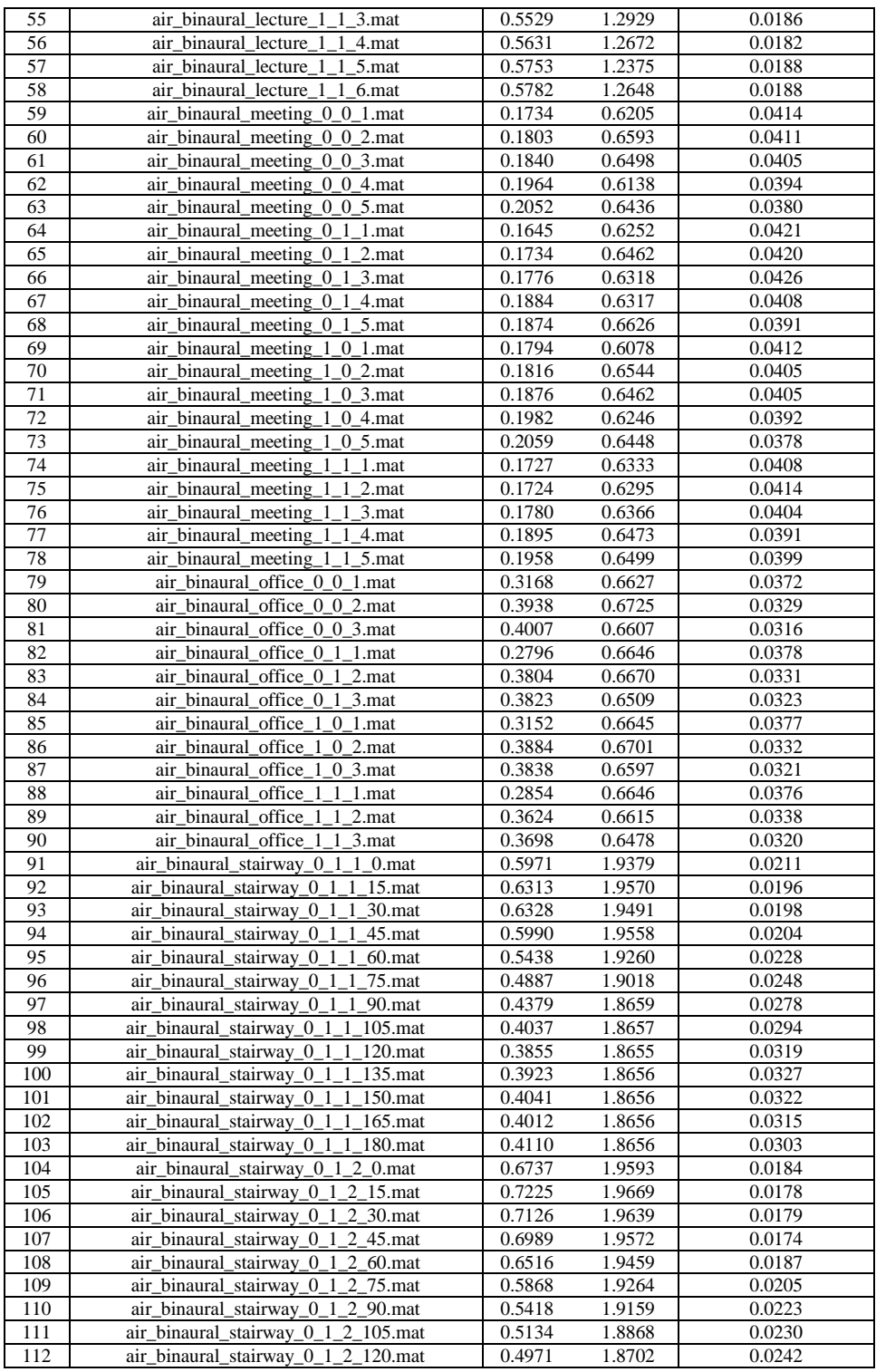

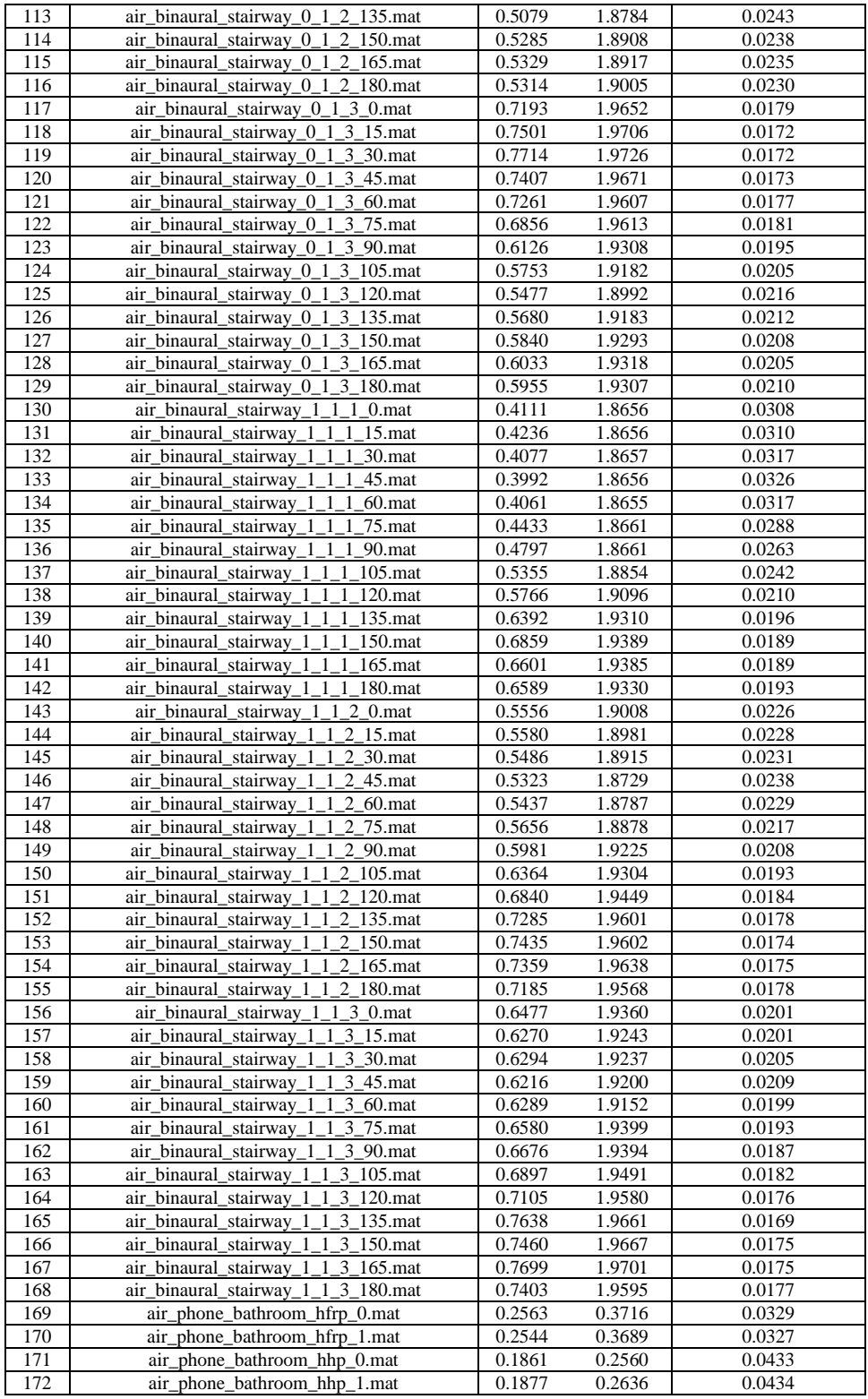

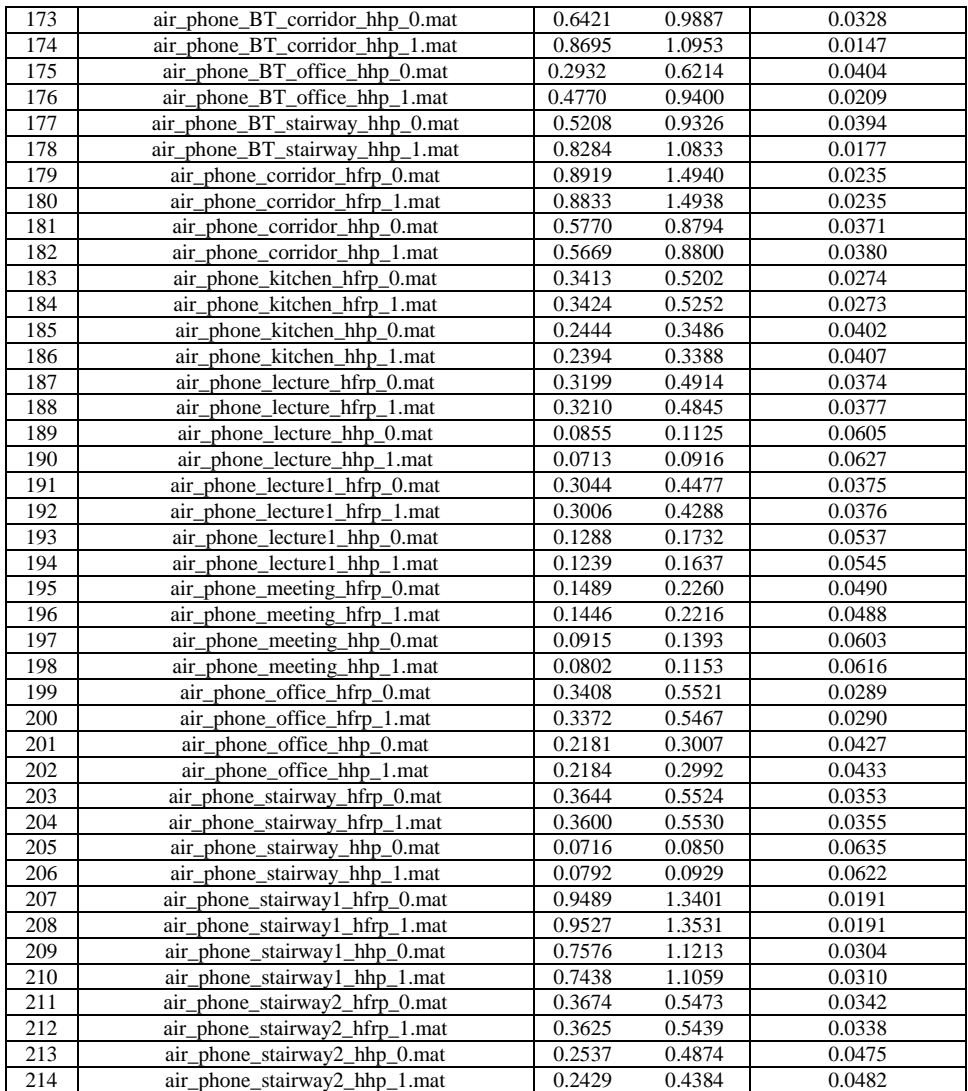

#### 3.4.2 Mistura de Fontes

 Na tabela 2, referente a diferentes configurações no ambiente Aula Carolina, são apresentados os valores do parâmetro variância obtidos usando os sinais de cada sensor (variância 1 e variância 2), para diferentes combinações de ângulo de azimute de cada fonte sonora (azimute 1 e azimute 2), e os valores médios dos parâmetros variância, na situação de uma fala feminina e uma masculina.

Foi também calculada a diferença  $(\Delta)$  entre o valor médio do parâmetro variância para a situação de fonte única e para a mistura de fontes sonoras, com as seguinte configurações utilizadas no ambiente Aula Carolina:

(a) configuração air\_binaural\_aula\_carolina\_0\_1\_3\_90\_3

(b) configuração air\_binaural\_aula\_carolina\_1\_1\_3\_90\_3

|                | azimute 1    | azimute 2   | variância 1 | variância 2 | mean(vars) | $\Delta$ mean(a) | $\Delta$ _mean(b) |
|----------------|--------------|-------------|-------------|-------------|------------|------------------|-------------------|
|                | $0^{\circ}$  | $45^\circ$  | 0.0139      | 0.0226      | 0.0183     | 0.0011           | 0.0018            |
| $\overline{2}$ | $0^{\circ}$  | $90^\circ$  | 0.0151      | 0.0213      | 0.0182     | 0.001            | 0.0017            |
| 3              | $0^{\circ}$  | $135^\circ$ | 0.0181      | 0.0207      | 0.0194     | 0.0022           | 0.0029            |
| $\overline{4}$ | $0^{\circ}$  | 180°        | 0.0188      | 0.0207      | 0.0197     | 0.0025           | 0.0032            |
| 5              | $45^\circ$   | $90^\circ$  | 0.0152      | 0.0191      | 0.0171     | 0.0001           | 0.0006            |
| 6              | $45^\circ$   | $135^\circ$ | 0.0179      | 0.0182      | 0.0181     | 0.0009           | 0.0016            |
| 7              | $45^{\circ}$ | $180^\circ$ | 0.0188      | 0.0182      | 0.0185     | 0.0013           | 0.002             |
| 8              | $90^\circ$   | $135^\circ$ | 0.0187      | 0.0158      | 0.0173     | 0.0001           | 0.0008            |
| 9              | $90^\circ$   | 180°        | 0.0195      | 0.0157      | 0.0176     | 0.0004           | 0.0011            |
| 10             | $135^\circ$  | $180^\circ$ | 0.0218      | 0.0135      | 0.0177     | 0.0005           | 0.0012            |

Tabela 2 – Resultados para misturas de duas fontes, feminina e masculina, no ambiente Aula Carolina.

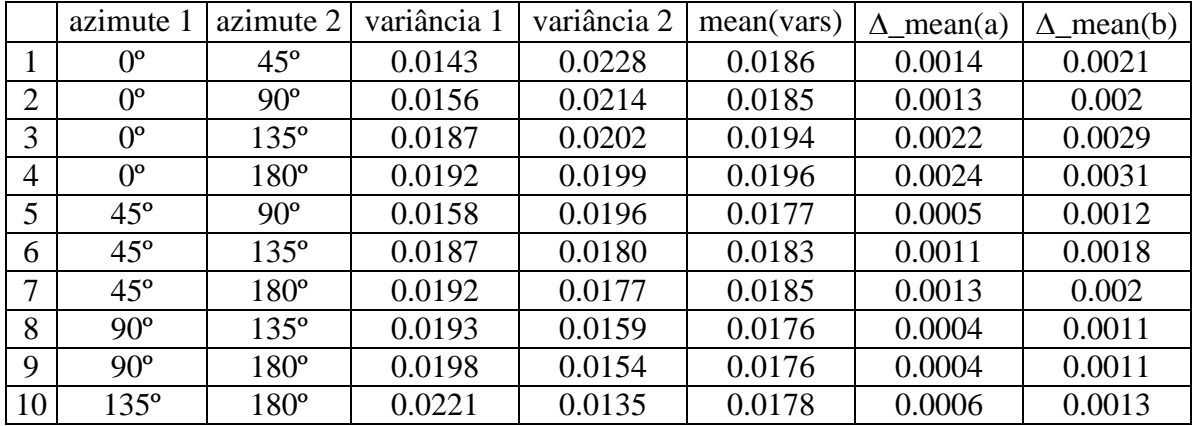

Na tabela 3, são apresentados os resultados do experimento com dois sinais de vozes femininas, também no ambiente Aula Carolina.

Tabela 3 – Resultados para misturas de duas vozes femininas no ambiente Aula Carolina.

Na tabela 4, referente a diferentes configurações no ambiente Stairway, apresentados os valores do parâmetro variância obtidos usando os sinais de cada sensor (variância 1 e variância 2), para diferentes combinações de ângulo de azimute de cada fonte sonora (azimute 1 e azimute 2), e os valores médios dos parâmetros variância, na situação de uma fala feminina e uma masculina.

Tabela 4 - Resultados para misturas de duas fontes, feminina e masculina, no ambiente Stairway.

|   | azimute 1   | azimute 2    | variância 1 | variância 2 | mean(vars) | $\Delta$ mean(a) | $\Delta$ _mean(b) |
|---|-------------|--------------|-------------|-------------|------------|------------------|-------------------|
|   | $0^{\circ}$ | $15^{\circ}$ | 0.0193      | 0.0168      | 0.0181     | 0.0014           | 0.0006            |
| 2 | $0^{\circ}$ | $30^\circ$   | 0.0195      | 0.0168      | 0.0182     | 0.0013           | 0.0005            |
| 3 | $0^{\circ}$ | $45^\circ$   | 0.0198      | 0.0168      | 0.0183     | 0.0012           | 0.0004            |
| 4 | $0^{\circ}$ | $60^\circ$   | 0.0195      | 0.0169      | 0.0182     | 0.0013           | 0.0005            |
| 5 | $0^{\circ}$ | $75^\circ$   | 0.0193      | 0.0172      | 0.0182     | 0.0013           | 0.0005            |
| 6 | $0^{\circ}$ | $90^\circ$   | 0.0191      | 0.0178      | 0.0184     | 0.0011           | 0.0003            |
| 7 | $0^{\circ}$ | $105^\circ$  | 0.0186      | 0.0184      | 0.0185     | 0.001            | 0.0002            |
| 8 | $0^{\circ}$ | $120^\circ$  | 0.0185      | 0.0190      | 0.0187     | 0.0008           |                   |

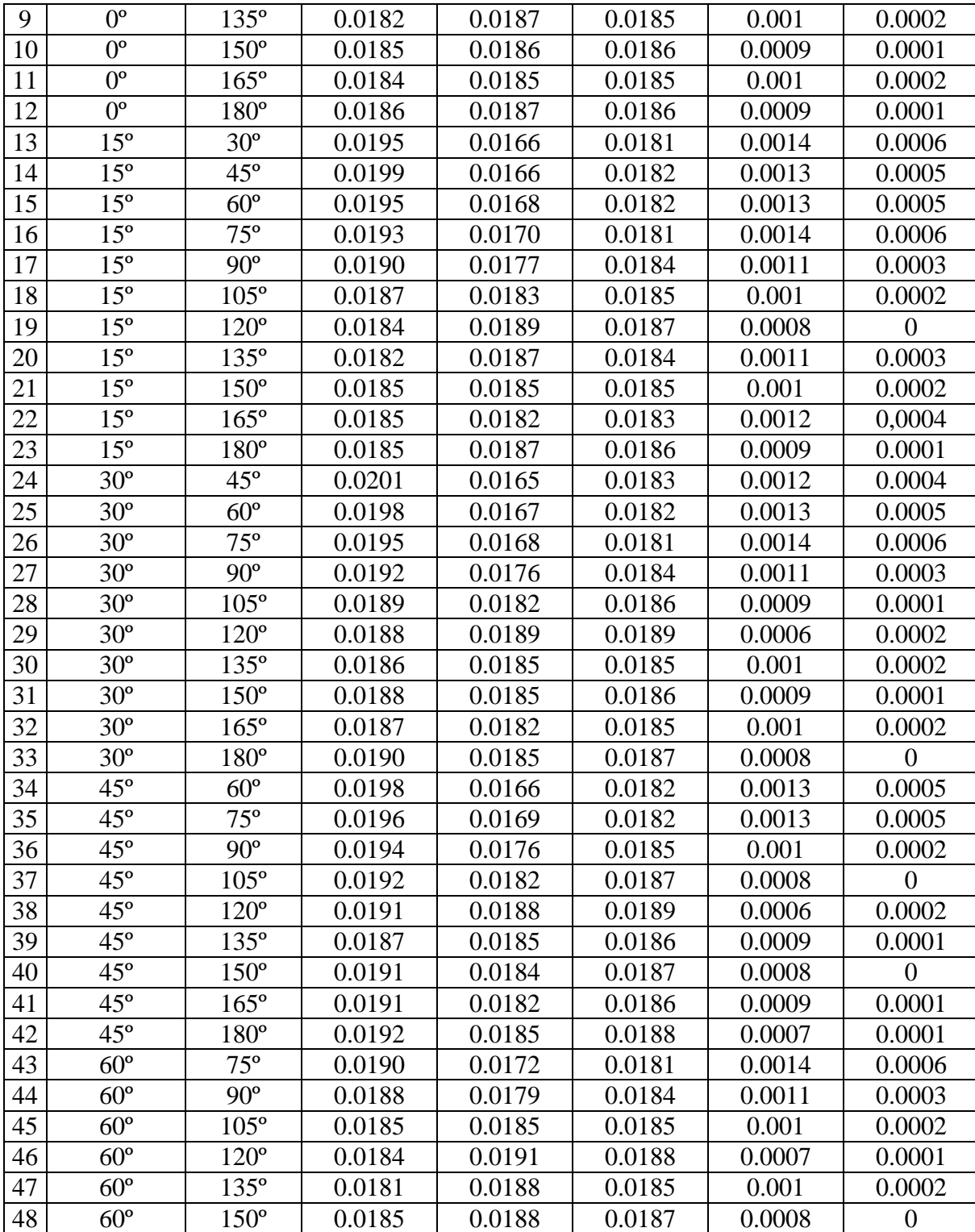

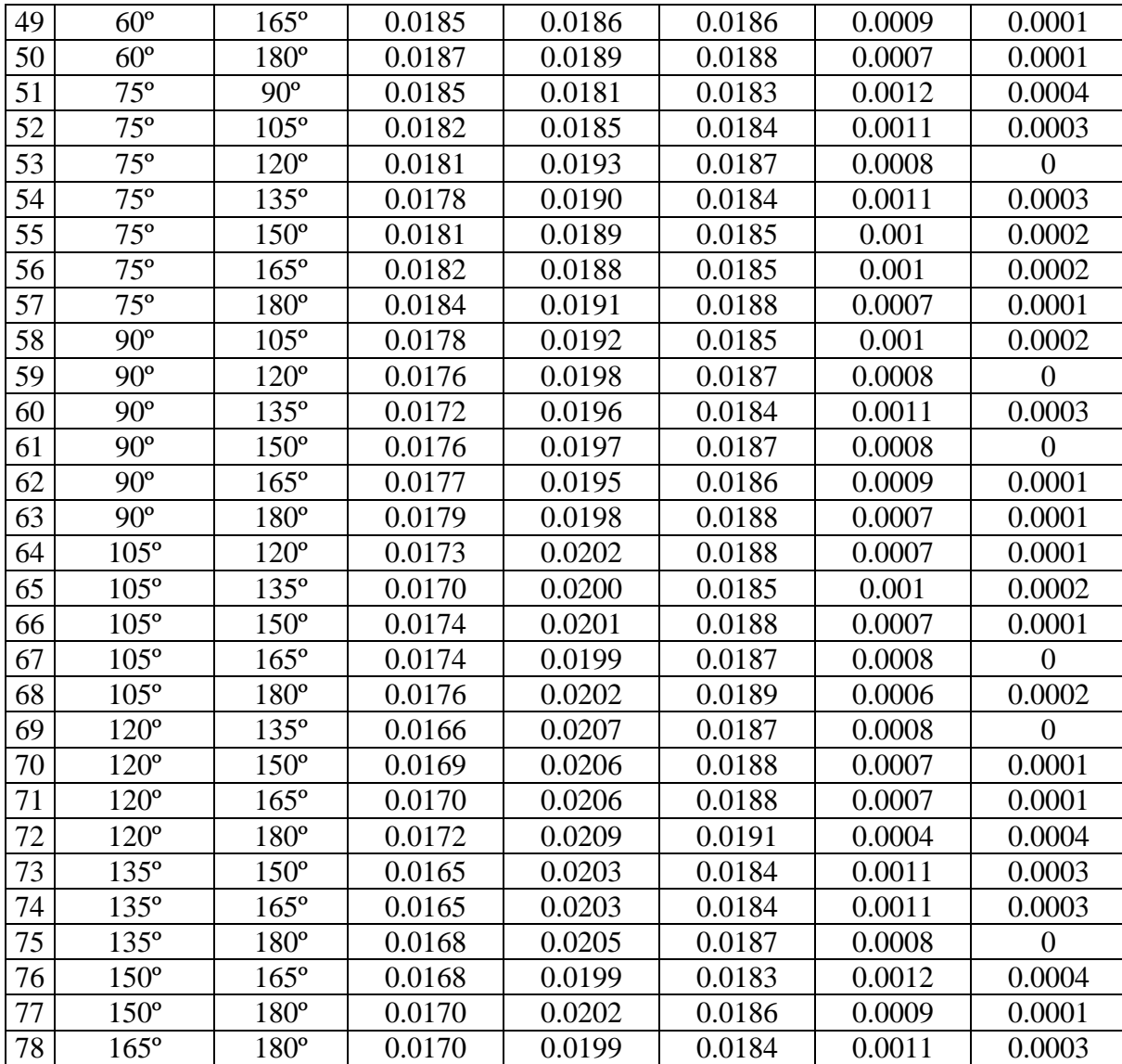

# Capítulo 4

# Conclusões

Neste trabalho, foi avaliado o desempenho de um método de estimação cega do tempo de reverberação de uma sala, para diferentes ambientes e posições da fonte sonora e do microfone. Foi também examinado o desempenho do método na presença de duas fontes sonoras.

No Capítulo 1, foi abordado o fenômeno da reverberação e a definição do tempo de reverberação.

Já no Capítulo 2, foram apresentados os fundamentos teóricos utilizados pelo algoritmo de estimação do tempo de reverberação. As taxas de decaimento do envelope de energia do sinal são continuamente estimadas no domínio da TFCD usando um simples mecanismo de ajuste por mínimos quadrados. As distribuições das taxas de decaimento da sala, a taxa de decaimento da fala anecoica e a taxa de decaimento da fala reverberante foram analisadas. A taxa de decaimento obtida é diretamente relacionada ao tempo de reverberação da sala.

No Capítulo 3, foram descritos os testes realizados com um banco de dados de experiências sonoras, considerando tanto a presença de uma única fonte como a de uma mistura de duas fontes sonoras. Conseguimos calcular, através das respostas impulsivas do banco de dados, os tempos de reverberação e os respectivos parâmetros variância fornecidos pelo estimador de reverberação nas mais diversas configurações do banco de dados.

Para trabalhos futuros, o banco de dados poderia ser estendido para mais cenários de aplicações.

## Bibliografia:

- [1] J. Y. C. Wen, E. A. P. Habets, and P. A. Naylor, "Blind estimation of reverberation time based on the distribution of signal decay rates," Proceedings of the IEEE International Conference on Acoustic, Speech and Signal Proc., 2008.
- [2] H. Kuttruff, Room Acoustics, 4th ed. Taylor & Francis, Oct. 2000.

[3] R. Ratnam, D. L. Jones, B. C. Wheeler, J. William D. O'Brien, C. R. Lansing, and A. S. Feng, "Blind estimation of reverberation time," *J. Acoust. Soc. Amer.*, vol. 114, no. 5, pp. 2877–2892, 2003.

[4] J. D. Polack, "La transmission de l'´energie sonore dans les salles," Ph.D. dissertation, Universit´e du Maine, Le Mans, 1988.

[5] M. Unoki, M. Furukawa, K. Sakata, and M. Akagi, "A method based on the MTF concept for dereverberating the power envelope from the reverberant signal," in Proc. IEEE Int. Conf. Acoust., Speech, Signal Proc., 2003.

#### [6] [http://www.ind.rwth-aachen.de/en/research/tools-downloads/aachen-impulse-response](http://www.ind.rwth-aachen.de/en/research/tools-downloads/aachen-impulse-response-database/)[database/](http://www.ind.rwth-aachen.de/en/research/tools-downloads/aachen-impulse-response-database/)

[7] Bruno Filipe Oliveira do Nascimento, "Caracterização Acústica Interior das Capelas Subterrâneas da Nova Igreja da Santíssima Trindade," Mestrado Integrado em Engenharia Civil - 2009/2010 - Departamento de Engenharia Civil, Faculdade de Engenharia da Universidade do Porto, Porto, Portugal, 2010.

[8] http://www.gradadm.ifsc.usp.br/dados/20122/FCM0208-1/Acustica%20de%20Salas.pdf

# Apêndice – Algoritmos

Este apêndice apresenta os códigos dos algoritmos implementados para uso no software MatLab.

1 Fonte Única

1.1 Cálculo de T40 e T60 function t40=est\_t40(h11, fs) et =sum(h11.^2);

```
ep=0;
for i=1:length(h11)
    ep=ep+h11(i)^2;if ep>(1-10^(-4))*et break
     end
end
t40=i*1/fs
```

```
function t60=est_t60(h11,fs)
et =sum(h11.^2);
ep=0;
for i=1:length(h11)
    ep=ep+h11(i)^2;if ep>(1-10^(-6))*et break
     end
end
t60=i*1/fs
```
1.2 Leitura das respostas impulsivas do banco de dados AIR

```
function [h air,air info] = load air(airpar)
%------------------------------------------------------------------------
--
% Load room impulse responses from the AIR database
%------------------------------------------------------------------------
--
% Details of the measured room impulse responses can be found in the
% corresponding papers:
\frac{6}{6} (1)
% M. Jeub, M. Schaefer, and P. Vary
% "A Binaural Room Impulse Response Database for the Evaluation of
% Dereverberation Algorithms", in Proc. of 16th International Conference 
on
% Digital Signal Processing (DSP), Santorini, Greece, 2009
% (2)
% M. Jeub, M. Schaefer, H. Krueger, C. Nelke, C. Beaugeant, and P. Vary:
% "Do We Need Dereverberation for Hand-Held Telephony?,"
% in Proc. of International Congress on Acoustics (ICA), Sydney, 
Australia,
% Aug. 2010
\frac{8}{2}% Details of the latest recordings at the Aula Carolina are available
% on the IND website http://www.ind.rwth-aachen.de/air
%------------------------------------------------------------------------
-% SYNTAX: [h air,air info] = load air(airpar)
\frac{8}{6}% INPUT:
% airpar Parameter struct:
% fs Sampling frequency
% rir type Type of impulse response
% '1': binaural (with/without dummy head)
% acoustical path: loudspeaker -> microphones
% next to the pinna
% '2': dual-channel (with mock-up phone)
% acoustical path: artificial mouth of dummy head
% -> dual-microphone mock-up at HHP or HFRP
% mock up type Select mock-up device (for rir type '2' only)
% '1': bottom-bottom (BB) (default)
% '2': bottom-top (BT)
% room Room type
\frac{1}{2}, \ldots, 11: 'booth', 'office', 'meeting', 'lecture',
% 'stairway','stairway1','stairway2',
% 'corridor','bathroom','lecture1',
% and \sim aula carolina'
% Available rooms for (1) binaural: 1,2,3,4,5,11
% (2) phone: 2,3,4,6,7,8,9,10
```

```
% channel Select channel
% '0': right; '1': left
% head Select RIR with or without dummy head
% (for 'rir type=1' only)
% '0': no dummy head; '1': with dummy head
% phone pos Position of mock-up phone (for 'rir type=2' only)
% '1': HHP (Hand-held), '2': HFRP (Hands-free)
% rir no RIR number (increasing distance, for 'rir type=1'
only)
% Booth: {0.5m, 1m, 1.5m}
% Office: {1m, 2m, 3m}
% Meeting: {1.45m, 1.7m, 1.9m, 2.25m, 2.8m}
% Lecture: {2.25m, 4m, 5.56m, 7.1m, 8.68m, 10.2m}
% Stairway: {1m, 2m, 3m}
% Aula Carolina: {1m, 2m, 3m, 5m, 10m, 15m, 20m}
% azimuth Azimuth angle (0° left, 90° frontal, 180° right)
% for 'rir_type=1' & 'room=5' -> 0:15:180
% for 'rir type=1' & 'room=11'& distance=3 -
>0:45:180
\mathbf{R}% OUTPUT:
% h_air Impulse response
% air_info Additional information about the loaded RIR
%------------------------------------------------------------------------
--
% (c) 2009-2011 RWTH Aachen University, Germany,
% Marco Jeub, jeub@ind.rwth-aachen.de
%------------------------------------------------------------------------
--
% Version history:
% 03.01.09 - First official release (MJ)
% 03.08.10 - Update for mock-up phone RIRs (MJ)
% 05.07.11 - Integration of Aula Carolina measurements room=11 (MJ)
% 21.09.11 - Update for mock-up phone RIRs with bottom-top phone (MJ)
%------------------------------------------------------------------------
--
%------------------------------------------------------------------------
--
% Check for input arguments
%------------------------------------------------------------------------
--
if nargin < 1, error('load air: not enough input arguments'); end;
%------------------------------------------------------------------------
--
% Compose file name for load routine
%------------------------------------------------------------------------
-
```

```
switch airpar.rir type
     case 1
        rir string = 'binaural';
     case 2
        rir string = 'phone';
         % Phone Position
         switch airpar.phone_pos
             case 1
                 pos_string = 'hhp';
             case 2
                 pos_string = 'hfrp';
         end;
         if ~isfield(airpar,'mock_up_type');
            airpar.mock_up_type = 1; % Default: BB mock-up
         end;
     otherwise
        error('load air: RIR type not supported / does not exist');
end;
switch airpar.room
     case 1
         room_string = 'booth';
     case 2
         room_string = 'office';
     case 3
         room_string = 'meeting';
     case 4
         room_string = 'lecture';
     case 5
        room string = 'stairway';
     case 6
        room_string = 'stairway1';
     case 7
       room string = 'stairway2';
     case 8
        room_string = 'corridor';
     case 9
        room string = 'bathroom';
     case 10
         room_string = 'lecture1';
     case 11
         room_string = 'aula_carolina';
     otherwise
        error('load air: room type not supported / does not exist');
```

```
end;
```

```
% Compose file name
if airpar.rir type == 1 % bin <math>\theta</math> is switch airpar.room
         case 5 % 'stairway1' with varying azimuth angles
            file name=['air binaural ', room string,' ',...
                num2str(airpar.channel), ' ',num2str(airpar.head)...
                 ,' ',num2str(airpar.rir_no),' ',num2str(airpar.azimuth)];
         case 11 % Aula Carolina
             if ~isfield(airpar,'mic_type')
                  airpar.mic_type = 3;
             end;
            file name=['air binaural ',room string,' ',...
                num2str(airpar.channel), '',num2str(airpar.head)...
,'_',num2str(airpar.rir_no),'_',num2str(airpar.azimuth),'_',num2str(airpa
r.mic_type)];
         otherwise
             file_name=['air_binaural_',room_string,'_',...
                num2str(airpar.channel), ' ',num2str(airpar.head)...
                  ,'_',num2str(airpar.rir_no)];
     end;
else % phone
    switch airpar.mock up type
         case 1
            file name=['air phone ', room string,' ',pos string,' ',...
                 num2str(airpar.channel)];
         case 2
             file_name=['air_phone_BT_',room_string,'_',pos_string,'_',...
                 num2str(airpar.channel)];
         otherwise
             error('load_air: mock-up type not supported / does not 
exist');
    end;
end;
%------------------------------------------------------------------------
--
% load rir
%------------------------------------------------------------------------
--
file name = [file name, 'mat'];
if \sim (exist(file name, 'file'))
    error('load air: file <%s> does not exist\n',file name);
end;
load(file name);
```

```
%------------------------------------------------------------------------
--
% Transpose
%------------------------------------------------------------------------
-if size(h_air, 1) \sim = 1h_air = h_air';
end;
%------------------------------------------------------------------------
--
% Resample if necessary
%------------------------------------------------------------------------
--
if air info.fs \sim = airpar.fs
   h air=resample(h air,airpar.fs,air info.fs);
    air info.fs=airpar.fs;
end;
%------------------------------------------------------------------------
--
```
1.3 Obtenção do parâmetro variância a partir do algoritmo de estimação do tempo de reverberação

```
function [variance] = reverb time est(x, K, Number of frames LS)
if nargin<2
K = 512;end
if nargin<3
Number of frames LS = 20;
end
J = K / 4; \text{value} & Pulo da FFT
wind = [hanning(K - 1)' 0]; <br> & Janela que atende à COLA se J =
(len+1)/4, onde len é o comprimento da janela. Por isso o 0 no final
[X, n frames] = stft(x, K, J, wind, 'zeropad');
X = \text{square}(X);X = X(1:K/2,:);X = X.*conj(X);X = \log(X);
```

```
indice = 0;
lambda = zeros(1,K/2*(n frames-Number of frames LS+1));
xi = [0:Number of frames LS-1];
for n = 1:n frames-Number of frames LS+1,
for k = 1:K/2,
 indice = indice + 1;
 a = X(k, n);yi = X(k,n:n+Number of frames LS-1);lambda(indice) = (sum(xi.*yi)-a*sum(xi)) / sum(xi.^2);end
end
 lambda(find(lambda>0))=[];lambda = [lambda -1ambda];
 variance = var(lambda);
```
1.4 Obtenção do valor médio do parâmetro variância na configuração de fonte única

```
load('air binaural aula carolina 0 1 1 90 3.mat');
h air 16=resample(h air, 1,3);
variances=[];
[x,fs]=wavread('female src 1.wav');
y = filter(hair 16,1,x);[variance] = reverb time est(y');
variances=[variances variance];
[x,fs]=wavread('male src 1.wav');
y=finter(hair 16,1,x);[variance] = reverb time est(y');
variances=[variances variance];
variances
```
mean(variances)

#### 1.5 Obtenção da aproximação polinomial para T60 a partir do inverso do parâmetro variância

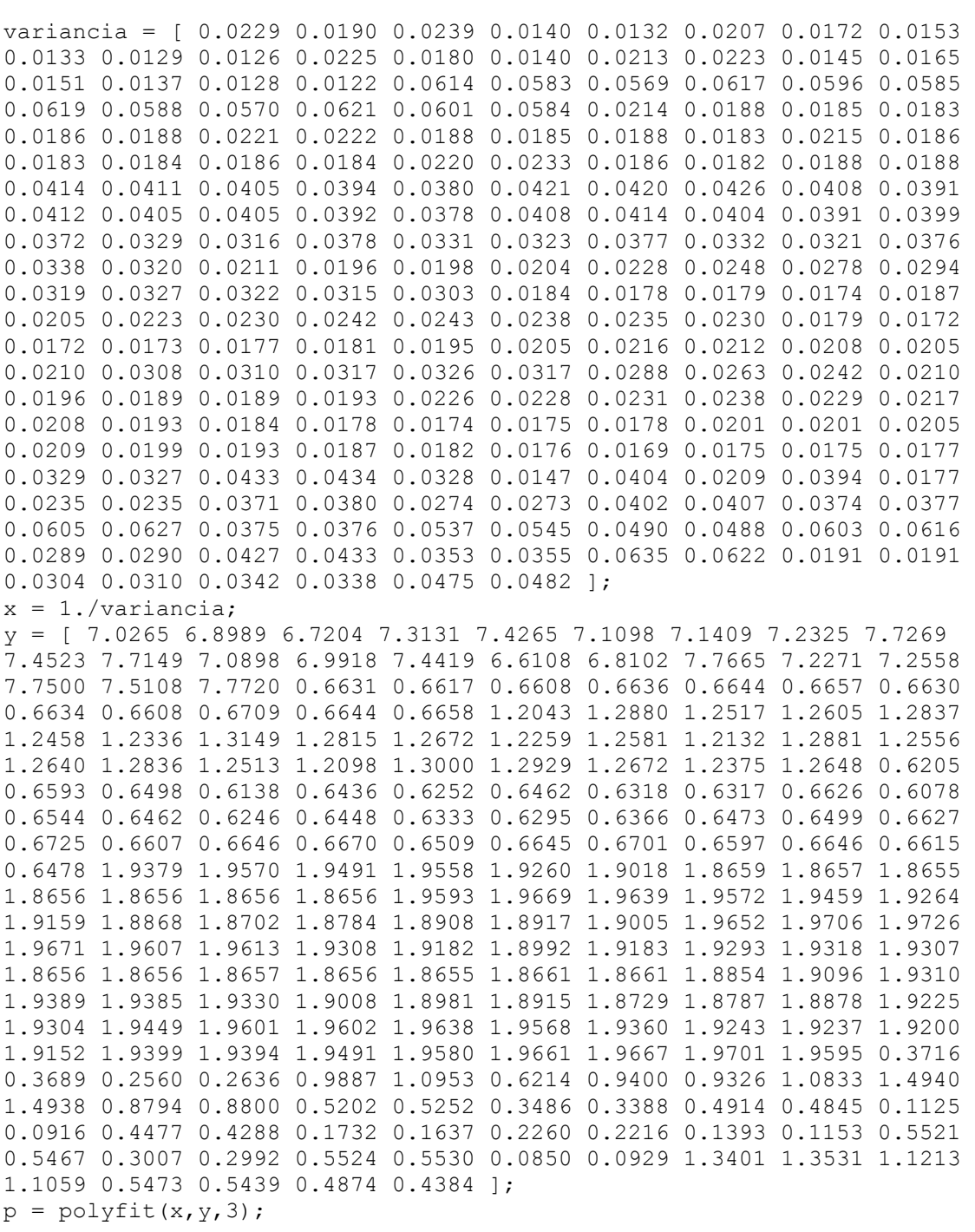

```
yest = polyval(p, x);plot(y)
hold on
plot(yest,'r')
axis tight
set(gca,'FontSize',15)
xlabel('x = número do experimento')
ylabel('y = T60')
```
#### 1.6 Obtenção da aproximação polinomial para T40 a partir do inverso do parâmetro variância

```
variancia = [ 0.0229 0.0190 0.0239 0.0140 0.0132 0.0207 0.0172 0.0153 
0.0133 0.0129 0.0126 0.0225 0.0180 0.0140 0.0213 0.0223 0.0145 0.0165 
0.0151 0.0137 0.0128 0.0122 0.0614 0.0583 0.0569 0.0617 0.0596 0.0585 
0.0619 0.0588 0.0570 0.0621 0.0601 0.0584 0.0214 0.0188 0.0185 0.0183 
0.0186 0.0188 0.0221 0.0222 0.0188 0.0185 0.0188 0.0183 0.0215 0.0186 
0.0183 0.0184 0.0186 0.0184 0.0220 0.0233 0.0186 0.0182 0.0188 0.0188 
0.0414 0.0411 0.0405 0.0394 0.0380 0.0421 0.0420 0.0426 0.0408 0.0391 
0.0412 0.0405 0.0405 0.0392 0.0378 0.0408 0.0414 0.0404 0.0391 0.0399 
0.0372 0.0329 0.0316 0.0378 0.0331 0.0323 0.0377 0.0332 0.0321 0.0376 
0.0338 0.0320 0.0211 0.0196 0.0198 0.0204 0.0228 0.0248 0.0278 0.0294 
0.0319 0.0327 0.0322 0.0315 0.0303 0.0184 0.0178 0.0179 0.0174 0.0187 
0.0205 0.0223 0.0230 0.0242 0.0243 0.0238 0.0235 0.0230 0.0179 0.0172 
0.0172 0.0173 0.0177 0.0181 0.0195 0.0205 0.0216 0.0212 0.0208 0.0205 
0.0210 0.0308 0.0310 0.0317 0.0326 0.0317 0.0288 0.0263 0.0242 0.0210 
0.0196 0.0189 0.0189 0.0193 0.0226 0.0228 0.0231 0.0238 0.0229 0.0217 
0.0208 0.0193 0.0184 0.0178 0.0174 0.0175 0.0178 0.0201 0.0201 0.0205 
0.0209 0.0199 0.0193 0.0187 0.0182 0.0176 0.0169 0.0175 0.0175 0.0177 
0.0329 0.0327 0.0433 0.0434 0.0328 0.0147 0.0404 0.0209 0.0394 0.0177 
0.0235 0.0235 0.0371 0.0380 0.0274 0.0273 0.0402 0.0407 0.0374 0.0377 
0.0605 0.0627 0.0375 0.0376 0.0537 0.0545 0.0490 0.0488 0.0603 0.0616 
0.0289 0.0290 0.0427 0.0433 0.0353 0.0355 0.0635 0.0622 0.0191 0.0191 
0.0304 0.0310 0.0342 0.0338 0.0475 0.0482 ];
x = 1./variancia;
y = \begin{bmatrix} 2.4957 & 2.9459 & 2.5953 & 4.2870 & 4.6393 & 3.5417 & 3.4675 & 3.9867 & 5.4256 \end{bmatrix}4.6214 5.3453 2.9302 3.1855 4.4237 2.6075 2.6388 5.6161 3.8248 4.2104 
5.4766 4.7035 5.4336 0.1332 0.1374 0.1872 0.1366 0.1299 0.1783 0.1340 
0.1308 0.2072 0.1271 0.1240 0.1800 0.4620 0.5316 0.5504 0.5615 0.5764 
0.5630 0.4594 0.4728 0.5690 0.5668 0.5815 0.5860 0.4598 0.5295 0.5488 
0.5583 0.5706 0.5629 0.4614 0.4591 0.5529 0.5631 0.5753 0.5782 0.1734 
0.1803 0.1840 0.1964 0.2052 0.1645 0.1734 0.1776 0.1884 0.1874 0.1794 
0.1816 0.1876 0.1982 0.2059 0.1727 0.1724 0.1780 0.1895 0.1958 0.3168 
0.3938 0.4007 0.2796 0.3804 0.3823 0.3152 0.3884 0.3838 0.2854 0.3624 
0.3698 0.5971 0.6313 0.6328 0.5990 0.5438 0.4887 0.4379 0.4037 0.3855 
0.3923 0.4041 0.4012 0.4110 0.6737 0.7225 0.7126 0.6989 0.6516 0.5868 
0.5418 0.5134 0.4971 0.5079 0.5285 0.5329 0.5314 0.7193 0.7501 0.7714 
0.7407 0.7261 0.6856 0.6126 0.5753 0.5477 0.5680 0.5840 0.6033 0.5955 
0.4111 0.4236 0.4077 0.3992 0.4061 0.4433 0.4797 0.5355 0.5766 0.6392 
0.6859 0.6601 0.6589 0.5556 0.5580 0.5486 0.5323 0.5437 0.5656 0.5981
```

```
0.6364 0.6840 0.7285 0.7435 0.7359 0.7185 0.6477 0.6270 0.6294 0.6216 
0.6289 0.6580 0.6676 0.6897 0.7105 0.7638 0.7460 0.7699 0.7403 0.2563 
0.2544 0.1861 0.1877 0.6421 0.8695 0.2932 0.4770 0.5208 0.8284 0.8919 
0.8833 0.5770 0.5669 0.3413 0.3424 0.2444 0.2394 0.3199 0.3210 0.0855 
0.0713 0.3044 0.3006 0.1288 0.1239 0.1489 0.1446 0.0915 0.0802 0.3408 
0.3372 0.2181 0.2184 0.3644 0.3600 0.0716 0.0792 0.9489 0.9527 0.7576 
0.7438 0.3674 0.3625 0.2537 0.2429 ];
p = polyfit(x, y, 3);yest = polyval(p, x);plot(y)
hold on
plot(yest,'r')
axis tight
set(gca,'FontSize',15)
xlabel('x = número do experiment)ylabel('y = T40')
```
#### 2 Mistura de Fontes

2.1 Geração dos sinais das misturas no ambiente Aula Carolina e cálculo do valor médio do parâmetro variância para uma voz masculina e uma feminina

```
clear all
close all
airparrir_type = 1;
airparroom = 11;
airparhead = 1;
airparrir no = 3;airparazimuth1 = 0;
airparazimuth2 = 45;
[S sir(1,:),airparfs]=wavread('female src 1.wav');
[S\overline{\text{sin}(2,:)},airparfs]=wavread('male src 1.wav');
% --------------------------------------------------
% BRIR of Aula Carolina - Parâmetros da sala
% --------------------------------------------------
% airpar.fs = 16e3; % frequência de amostragem
% airpar.rir type = 1; % 1 = binaural
% airpar.room = 11; % 11 = sala Aula Carolina
% airpar.head = 1; % 1 = with a dummy head
% airpar.rir no = 3; % 3 = distance de 3m
% airpar.azimuth = 90; % sensor angle
```

```
% --------------------------------------------------
% BRIR of Aula Carolina
% --------------------------------------------------
airpar.fs = airparfs; % frequência de amostragem
airpar.rir_type = airparrir_type; % 1 = binauralairpar.room = airparroom; \frac{1}{6} 11 = sala Aula Carolina
airpar.head = airparhead; \frac{1}{2} = with a dummy head
airpar.rir no = airparrir no; % 3 = distance de 3m
%%%%%%%%%%%%%%%%%%%%%%%%%%%%%%%%%%%%%%%%%%%%%%%%%%%%%%%%%%%%%%%%%%%%%%%%%
%% Funções de Transferência da sala Aula Carolina
%%%%%%%%%%%%%%%%%%%%%%%%%%%%%%%%%%%%%%%%%%%%%%%%%%%%%%%%%%%%%%%%%%%%%%%%%
9.9airpar.azimuth = airparazimuth1; \frac{1}{6} sensor angle
airpar.channel = 1; % 1 = left
[h11,air info] = load air(airpar); \frac{1}{2} h left = Impulse response
airpar.channel = 0; % 0 = right
[h12,air info] = load air(airpar); % h_right = Impulse response
airpar.azimuth = airparazimuth2; \frac{1}{2} sensor angle
airpar.channel = 1; % 1 = left
[h21,air info] = load air(airpar); \frac{1}{2} h left = Impulse response
airpar.channel = 0; % 0 = right
[h22,air_info] = load air(airpar); % h right = Impulse response
% Plota as respostas impulsivas das fontes até os microfones
% figure, 
% subplot 221,plot(h11),title('Left')
% subplot 222,plot(h12),title('Right')
% subplot 223,plot(h21)
% subplot 224,plot(h22)
%%%%%%%%%%%%%%%%%%%%%%%%%%%%%%%%%%%%%%%%%%%%%%%%%%%%%%%%%%%%%%%%%%%%%%%%%
%% Gerando as Misturas - sinais capturados pelo microfones (sensores)
%%%%%%%%%%%%%%%%%%%%%%%%%%%%%%%%%%%%%%%%%%%%%%%%%%%%%%%%%%%%%%%%%%%%%%%%%
22x(1,:)=filter(h11,1,S sir(1,:))+filter(h21,1,S sir(2,:));
x(2,:)=filter(h12,1,S sir(1,:))+filter(h22,1,S sir(2,:));
variances=[];
y=x(1,:);[variance] = reverb time est(y);
```
variances=[variances variance];

```
y=x(2,:);[variance] = reverb time est(y);
variances=[variances variance];
variances
mean(variances)
```
2.2 Geração dos sinais das misturas no ambiente Aula Carolina e cálculo do valor médio do parâmetro variância para duas vozes femininas

```
clear all
close all
airparrir_type = 1;
airparroom = 11;
airparhead = 1;
airparrir no = 3;airparazimuth1 = 0;
airparazimuth2 = 45;
[S_ssir(1,:),airparfs]=wavread('female src 1.wav');
[S sir(2,:),airparfs]=wavread('female src 2.wav');
% --------------------------------------------------
% BRIR of Aula Carolina - Parâmetros da sala
% --------------------------------------------------
% airpar.fs = 16e3; % frequência de amostragem
% airpar.rir type = 1; % 1 = binaural
% airpar.room = 11; % 11 = sala Aula Carolina
% airpar.head = 1; % 1 = with a dummy head
% airpar.rir no = 3; % 3 = distance de 3m
\frac{1}{2} airpar.azimuth = 90; \frac{1}{2} sensor angle
% --------------------------------------------------
% BRIR of Aula Carolina
% --------------------------------------------------
airpar.fs = airparfs; % frequência de amostragem
airpar.rir type = airparrir type; % 1 = binaural
airpar.room = airparroom; % 11 = sala Aula Carolina
airpar.head = airparhead; % 1 = with a dummy head
airpar.rir no = airparrir no; % 3 = distance de 3m
```

```
%%%%%%%%%%%%%%%%%%%%%%%%%%%%%%%%%%%%%%%%%%%%%%%%%%%%%%%%%%%%%%%%%%%%%%%%%
%% Funções de Transferência da sala Aula Carolina
%%%%%%%%%%%%%%%%%%%%%%%%%%%%%%%%%%%%%%%%%%%%%%%%%%%%%%%%%%%%%%%%%%%%%%%%%
28airpar.azimuth = airparazimuth1; \frac{1}{6} sensor angle
airpar.channel = 1; % 1 = left
[h11,air info] = load air(airpar); % h left = Impulse response
airpar.channel = 0; % 0 = right
[h12,air info] = load air(airpar); % h_right = Impulse response
airpar.azimuth = airparazimuth2; % sensor angle
airpar.channel = 1; % 1 = left
[h21,air info] = load air(airpar); % h left = Impulse response
airpar.channel = 0; \, \frac{1}{6} \, 0 = right
[h22,air info] = load air(airpar); % h_right = Impulse response
% Plota as respostas impulsivas das fontes até os microfones
% figure, 
% subplot 221,plot(h11),title('Left')
% subplot 222,plot(h12),title('Right')
% subplot 223,plot(h21)
% subplot 224,plot(h22)
%%%%%%%%%%%%%%%%%%%%%%%%%%%%%%%%%%%%%%%%%%%%%%%%%%%%%%%%%%%%%%%%%%%%%%%%%
%% Gerando as Misturas - sinais capturados pelo microfones (sensores)
%%%%%%%%%%%%%%%%%%%%%%%%%%%%%%%%%%%%%%%%%%%%%%%%%%%%%%%%%%%%%%%%%%%%%%%%%
%x(1,:)=filter(h11,1,S sir(1,:))+filter(h21,1,S sir(2,:));
x(2,:)=filter(h12,1,S sir(1,:))+filter(h22,1,S sir(2,:));
variances=[];
y=x(1,:);[variance] = reverb time est(y);
variances=[variances variance];
y=x(2,:);[variance] = reverb time est(y);
variances=[variances variance];
variances
```

```
mean(variances)
```
2.3 Geração dos sinais das misturas no ambiente Stairway e cálculo do valor médio do parâmetro variância para uma voz masculina e uma feminina

```
clear all
close all
airparrir type = 1;airparroom = 5;
airparhead = 1;
airparrir no = 3;airparazimuth1 = 0;
airparazimuth2 = 15;
[S sir(1,:),airparfs]=wavread('female src 1.wav');
[S\sin(2,:),airparfs]=wavread('male src1.wav');
% --------------------------------------------------
% BRIR of Stairway - Parâmetros da sala
% --------------------------------------------------
% airpar.fs = 16e3; % frequência de amostragem
% airpar.rir type = 1; % 1 = binaural
% airpar.room = 5; % 5 = sala Stairway
% airpar.head = 1; % 1 = with a dummy head
% airpar.rir no = 3; % 3 = distance de 3m
% airpar.azimuth = 90; % sensor angle
% --------------------------------------------------
% BRIR of Stairway
% --------------------------------------------------
airpar.fs = airparfs; % frequência de amostragem
airpar.rir_type = airparrir_type; % 1 = binaural
airpar.room = airparroom; % 5 = sala Stairway
airpar.head = airparhead; % i = with a dummy head
airpar.rir no = airparrir no; % 3 = distance de 3m
%%%%%%%%%%%%%%%%%%%%%%%%%%%%%%%%%%%%%%%%%%%%%%%%%%%%%%%%%%%%%%%%%%%%%%%%%
%% Funções de Transferência da sala Stairway
%%%%%%%%%%%%%%%%%%%%%%%%%%%%%%%%%%%%%%%%%%%%%%%%%%%%%%%%%%%%%%%%%%%%%%%%%
22airpar.azimuth = airparazimuth1; \frac{1}{2} sensor angle
airpar.channel = 1; % 1 = left
[h11,air info] = load air(airpar); % h left = Impulse response
airpar.channel = 0; \, \frac{1}{6} \, 0 = \text{right}[h12,air_info] = load_air(airpar); % h_right = Impulse response
```

```
airpar.azimuth = airparazimuth2; \frac{1}{2} sensor angle
airpar.channel = 1; % 1 = left
[h21,air info] = load air(airpar); \frac{1}{2} h left = Impulse response
airpar.channel = 0; % 0 = right
[h22,air info] = load air(airpar); % h_right = Impulse response
% Plota as respostas impulsivas das fontes até os microfones
% figure, 
% subplot 221,plot(h11),title('Left')
% subplot 222,plot(h12),title('Right')
% subplot 223,plot(h21)
% subplot 224,plot(h22)
%%%%%%%%%%%%%%%%%%%%%%%%%%%%%%%%%%%%%%%%%%%%%%%%%%%%%%%%%%%%%%%%%%%%%%%%%
%% Gerando as Misturas - sinais capturados pelo microfones (sensores)
%%%%%%%%%%%%%%%%%%%%%%%%%%%%%%%%%%%%%%%%%%%%%%%%%%%%%%%%%%%%%%%%%%%%%%%%%
%x(1,:)=filter(h11,1,S sir(1,:))+filter(h21,1,S sir(2,:));
x(2,:)=filter(h12,1,S_sir(1,:))+filter(h22,1,S_sir(2,:));
variances=[];
y=x(1,:);[variance] = reverb time est(y);
variances=[variances variance];
y=x(2, :);[variance] = \text{reverb_time}_est(y);variances=[variances variance];
```

```
variances
```
mean(variances)